## blackhat **ASIA 2021** May 6-7, 2021 **BRIEFINGS**

# Scavenger: Misuse Error Handling Leading To QEMU/KVM Escape

Gaoning Pan, Xingwei Lin

Xinlei Ying(Ant Security Light-Year Lab), Jiashui Wang(Ant Security Light-Year Lab) Chunming Wu(Zhejiang University)

@BLACKHATEVENTS

## **About**

### Gaoning Pan

- PhD student at Zhejiang University
- Research intern at Ant Security Light-Year Lab ●
- CTF player at AAA & A\*0\*E Team
- Research interest: Virtualization security
- @hades24495092

### Xingwei Lin

- Security researcher at Ant Security Light-Year Lab
	- **Research interest: Virtualization security**

**C**xwlin\_roy

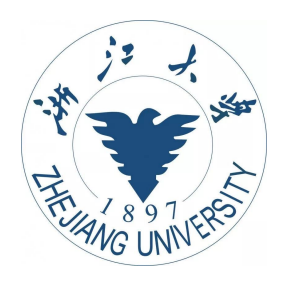

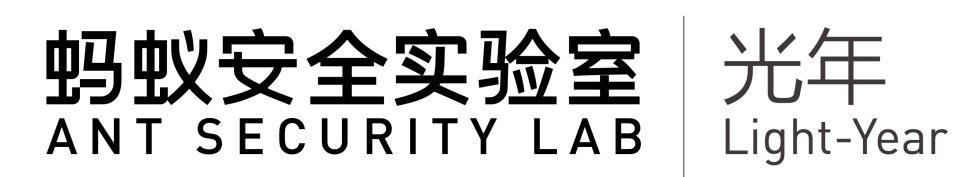

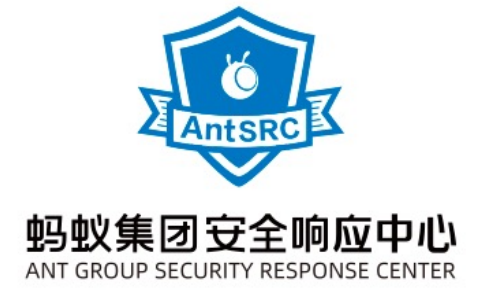

## **Agenda**

- QEMU and Error Handling Code
- Error Handling Code Directed Greybox Fuzzing
- Exploit Development
- Discussion

## **Agenda**

- QEMU and Error Handling Code
- Error Handling Code Directed Greybox Fuzzing
- Exploit Development
- Discussion

## **QEMU Introduction**

- QEMU is a generic and open source machine emulator and virtualizer
- Ia32, x86 64, mips, sparc, arm, risc-v
- Includes a huge collection of emulated devices (including NVMe controller)
- Active community (https://www.qemu.org/)

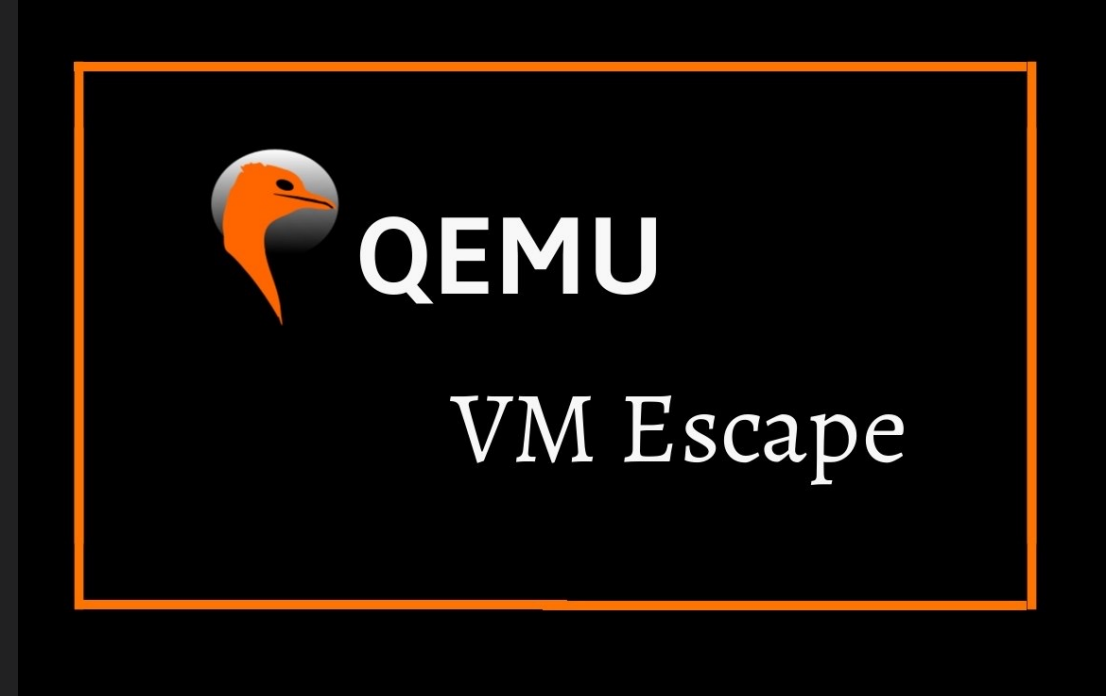

- Lots of attack surface, especially device emulation
- High-quality vulnerability allows attacker to break out from a VM

### **NVMe Overview**

- Defines an optimized Register interface, CMD & Feature set for PCIe SSDs
- Minimize MMIO writes in command Submission and Completion path
- Efficient support for I/O virtualization architectures like SR-IOV

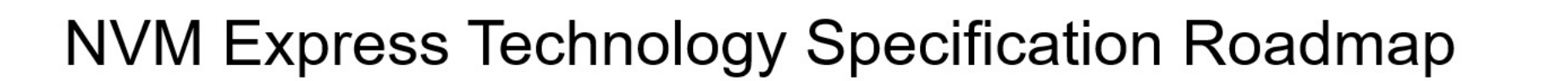

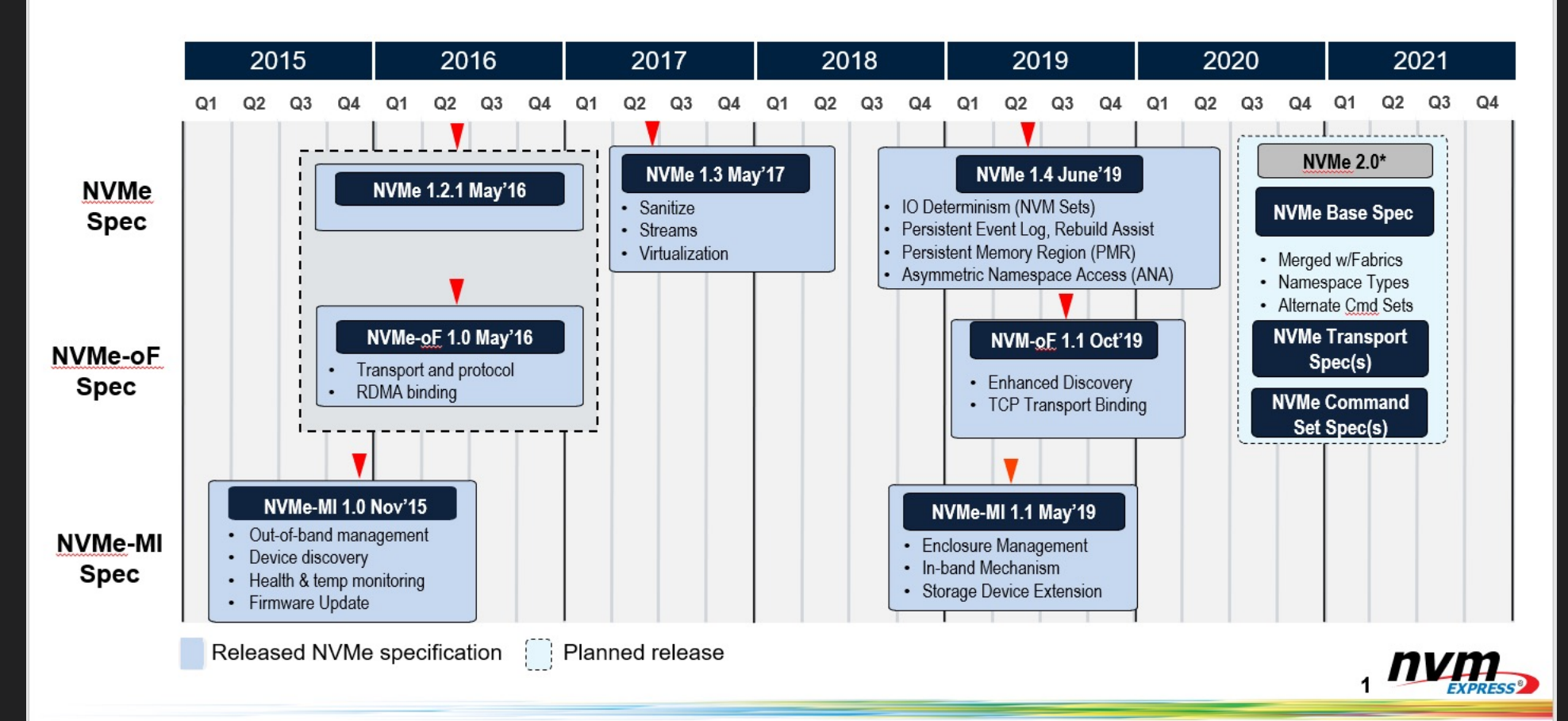

## **Insightful CVE-2020-25084: USB use-after-free**

```
hw/usb/hcd-ehci.c | 10 ++++++--1 file changed, 8 insertions(+), 2 deletions(-)diff --git a/hw/usb/hcd-ehci.c b/hw/usb/hcd-ehci.c
index 58cceacbf83a..4da446d2de6b 100644
--- a/hw/usb/hcd-ehci.c
+++ b/hw/usb/hcd-ehci.c
@@ -1373,7 +1373,10 @@ static int ehci_execute(EHCIPacket *p, const char *action)
         spd = (p \rightarrow pid == USB_TOKEN_IN \& UNLPTR_TBIT(p \rightarrow qtd.altnext) == 0);usb_packet_setup(&p->packet, p->pid, ep, 0, p->qtdaddr, spd,
                           (p \rightarrow qtd. token & QTD_TOKEN_IOC) != 0);
         usb_packet_map(&p->packet, &p->sgl);
         if (usb_packet_map(&p->packet, &p->sql)) {
             qemu_sqlist_destroy(&p->sql);
             return -1;
         p->async = EHCI_ASYNC_INITIALIZED;
@@ -1453,7 +1456,10 @@ static int ehci_process_itd(EHCIState *ehci,
              if (ep \&\&\;ep\text{-type} == \text{USB\_ENDPOINT\_XFER\_ISO}) {
                  usb_packet_setup(&ehci->ipacket, pid, ep, 0, addr, false,
                                    (itd \rightarrow transact[i] \& ITD_XACT_IOC) != 0);usb_packet_map(&ehci->ipacket, &ehci->isql);
                  if (usb_packet_map(&ehci->ipacket, &ehci->isgl)) {
                      qemu_sqlist_destroy(&ehci->isql);
                      return -1;
                  usb_handle_packet(dev, &ehci->ipacket);
                  usb_packet_unmap(&ehci->ipacket, &ehci->isgl);
              } else {
```
### • This flaw occurs while setting up the USB

• No check whether usb packet map() returns an error

- packet
- 
- 

• This flaw results in a denial of service and potentially exploitable

### **Insightful CVE-2020-25084: USB use-after-free**

### $\bullet\bullet\bullet$

```
static int ehci_execute(EHCIPacket *p, const char *action)
\mathcal{A}\bullet\quad\bullet\quad\bullet\bullet\quad\bullet\quad\bullet\quadif (p\rightarrow\text{async} == EHCI_ASYNC_NONE) {
         if (ehci_init_transfer(p) != 0) {
             return -1;
         \}spd = (p->pid == USB_TOKEN_IN & NLPTR_TBIT(p->qtd.altnext) == 0);usb_packet_setup(&p->packet, p->pid, ep, 0, p->qtdaddr, spd,
                            (p \rightarrow qtd. token & QTD_TOKEN_IOC) != 0);
                                                                           Free sgl
         usb packet map(\&p\rightarrowpacket, \&p\rightarrowsql);
         p\rightarrowasync = EHCI ASYNC INITIALIZED;
                                                                                     UAFtrace_usb_ehci_packet_action(p->queue, p, action);
                                                                            Use sgl
    return 1;
\}
```
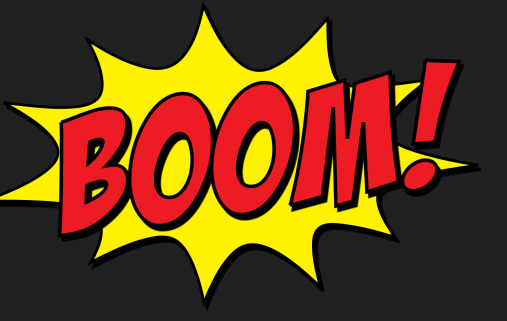

## **Insightful CVE-2020-25084: USB use-after-free**

### $\bullet\bullet\bullet$

```
// hw/usb/libhw.c
int usb_packet_map(USBPacket *p, QEMUSGList *sql)
   DMADirection dir = (p->pid == USB TOKEN IN) ?
       DMA_DIRECTION_FROM_DEVICE : DMA_DIRECTION_TO_DEVICE;
                                                                        it will go to error label
   void \starmem:
    int i;
   for (i = 0; i < sql->nsq; i++) {
                                                                        In the usb packet map
       dma\_addr_t base = sql->sq[i].base;
       dma addr t len = sq[-\sqrt{q}].len;
                                                                        function, it will free sglwhile (len) {
           dma addr t xlen = len:
           mem = dma_memory_map(sgl->as base, \&len, \phiir);
           if (!mem) {
               goto err;
           if (xlen > len) {
               xlen = len:gemu_iovec_add(&p->iov, mem, xlen);
           len - = xlen;base += xlen;
   return <math>0;err:usb packet_unmap(p, sgl);return -1;
```
# If dma memory map failed,

### **QEMU – Error Handling Code**

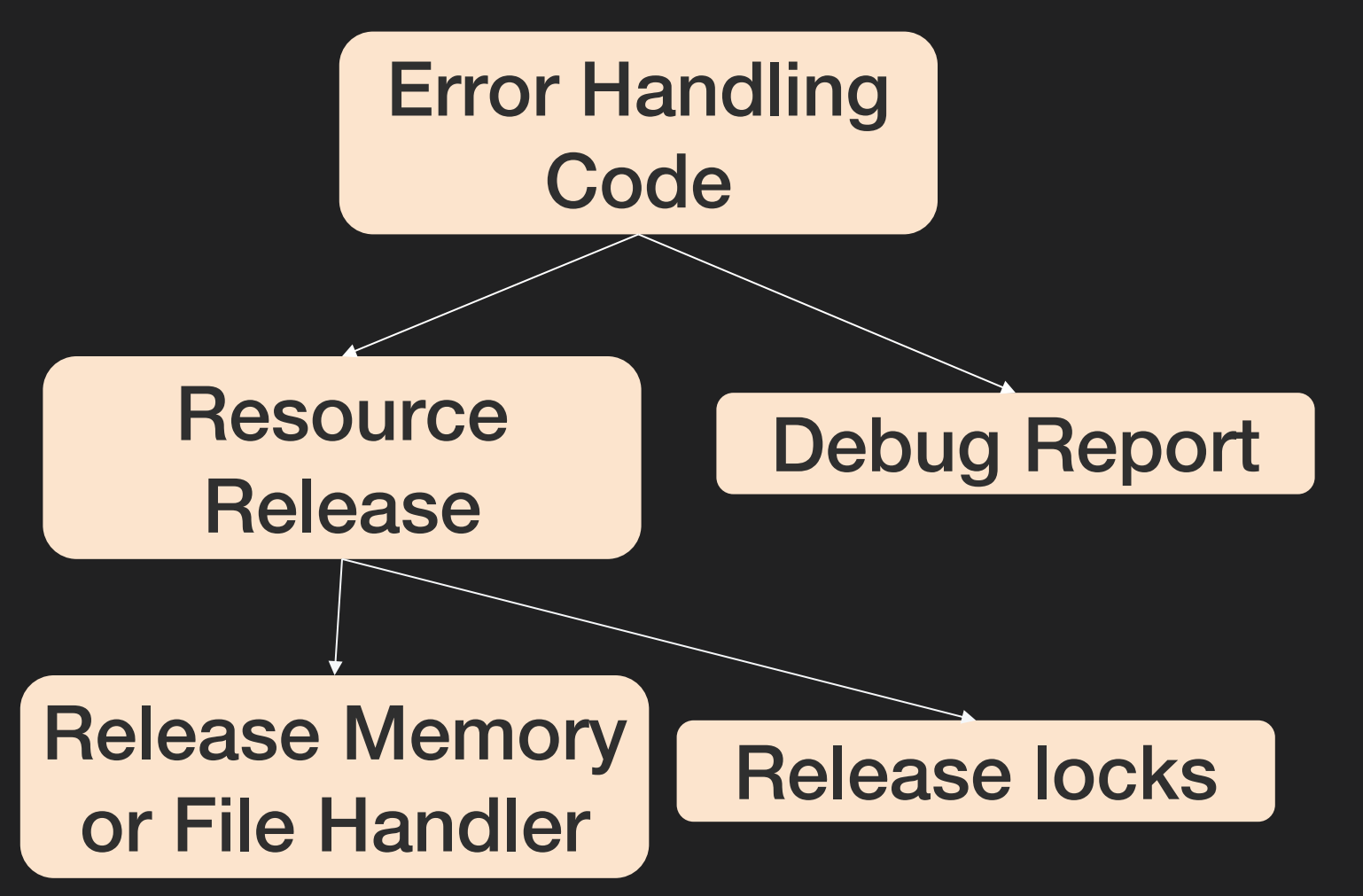

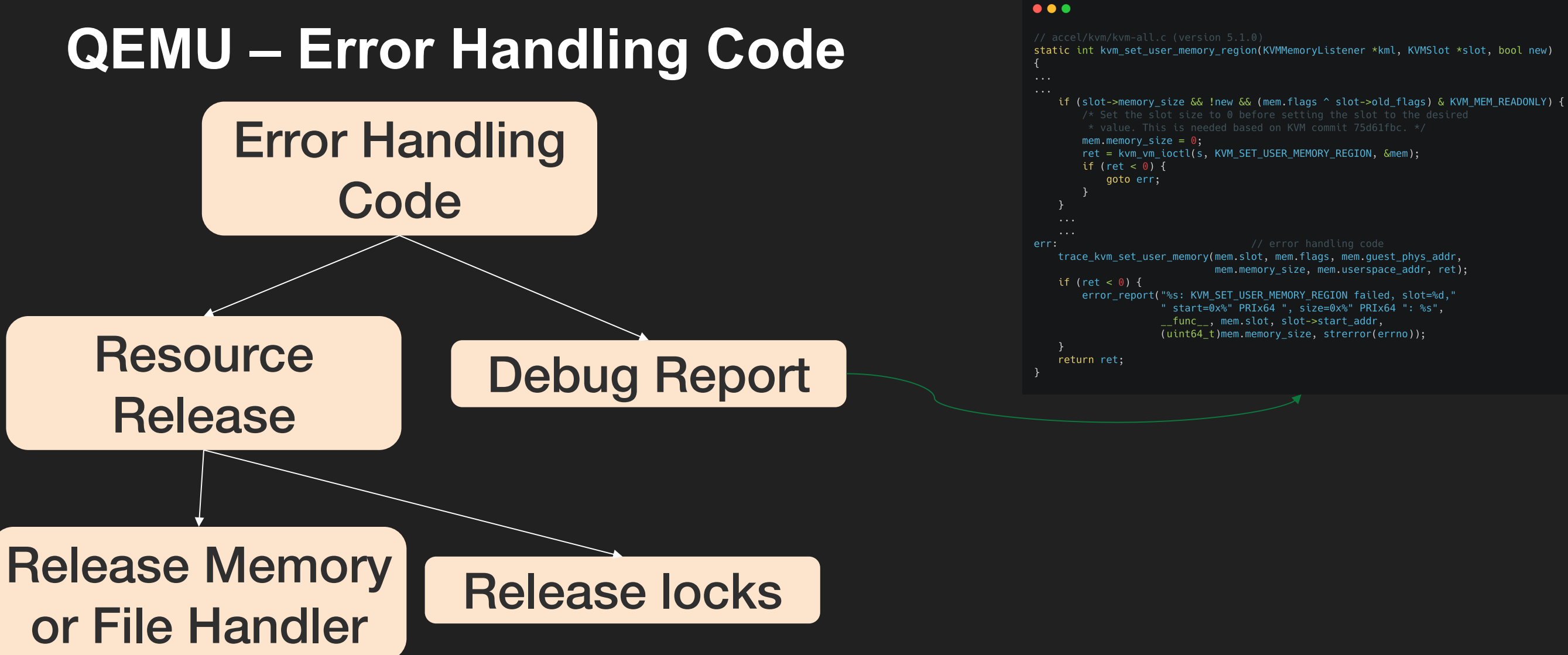

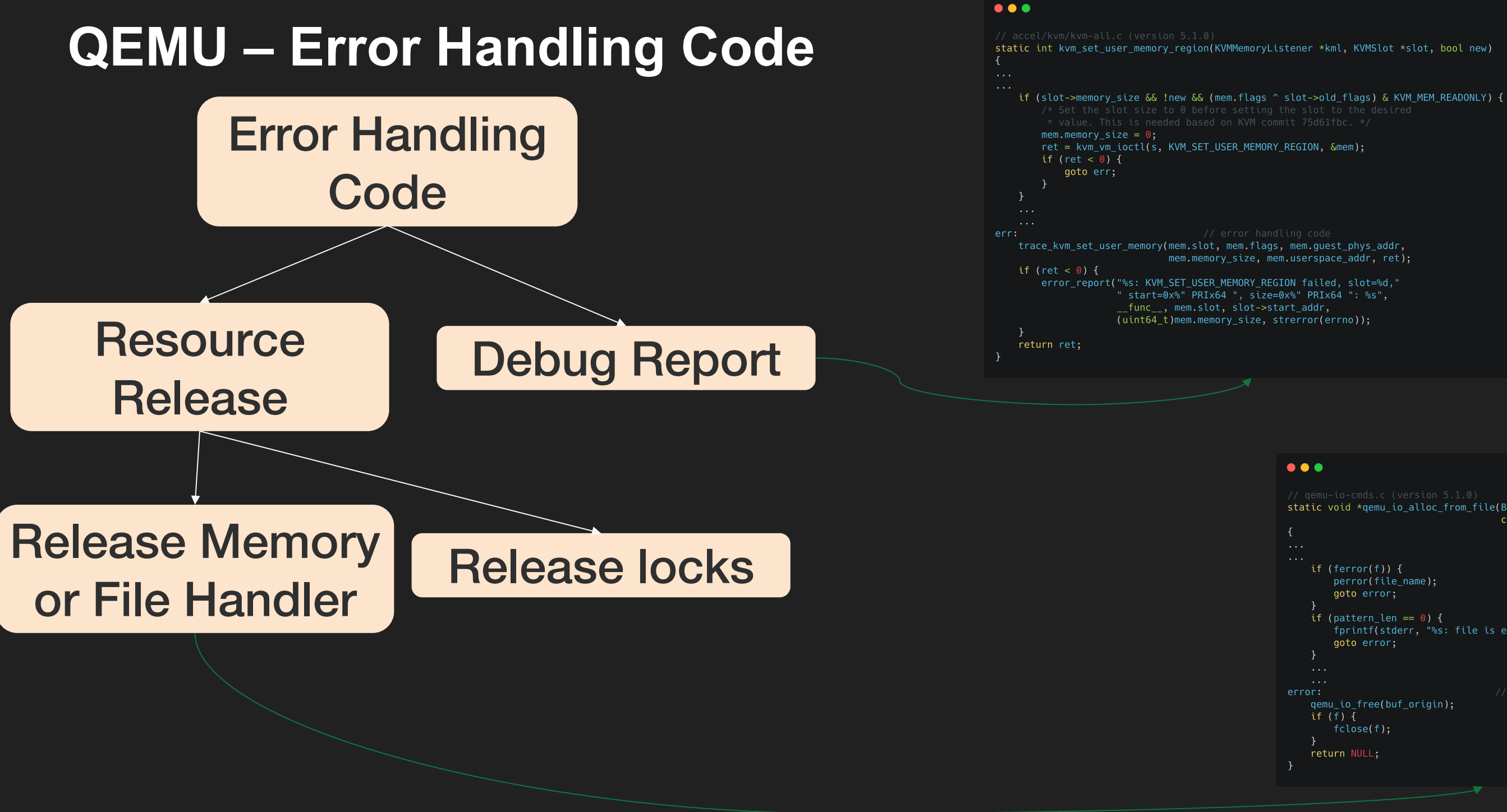

```
static void *qemu_io_alloc_from_file(BlockBackend *blk, size_t len,
                                    const char *file_name)
    if (ferror(f)) {
       perror(file_name);
       goto error;
    if (pattern_len == 0) {
       fprintf(stderr, "%s: file is empty\n", file_name);
        goto error;
    qemu_io_free(buf_origin);
    if (f) {
       fclose(f);
    return NULL;
```
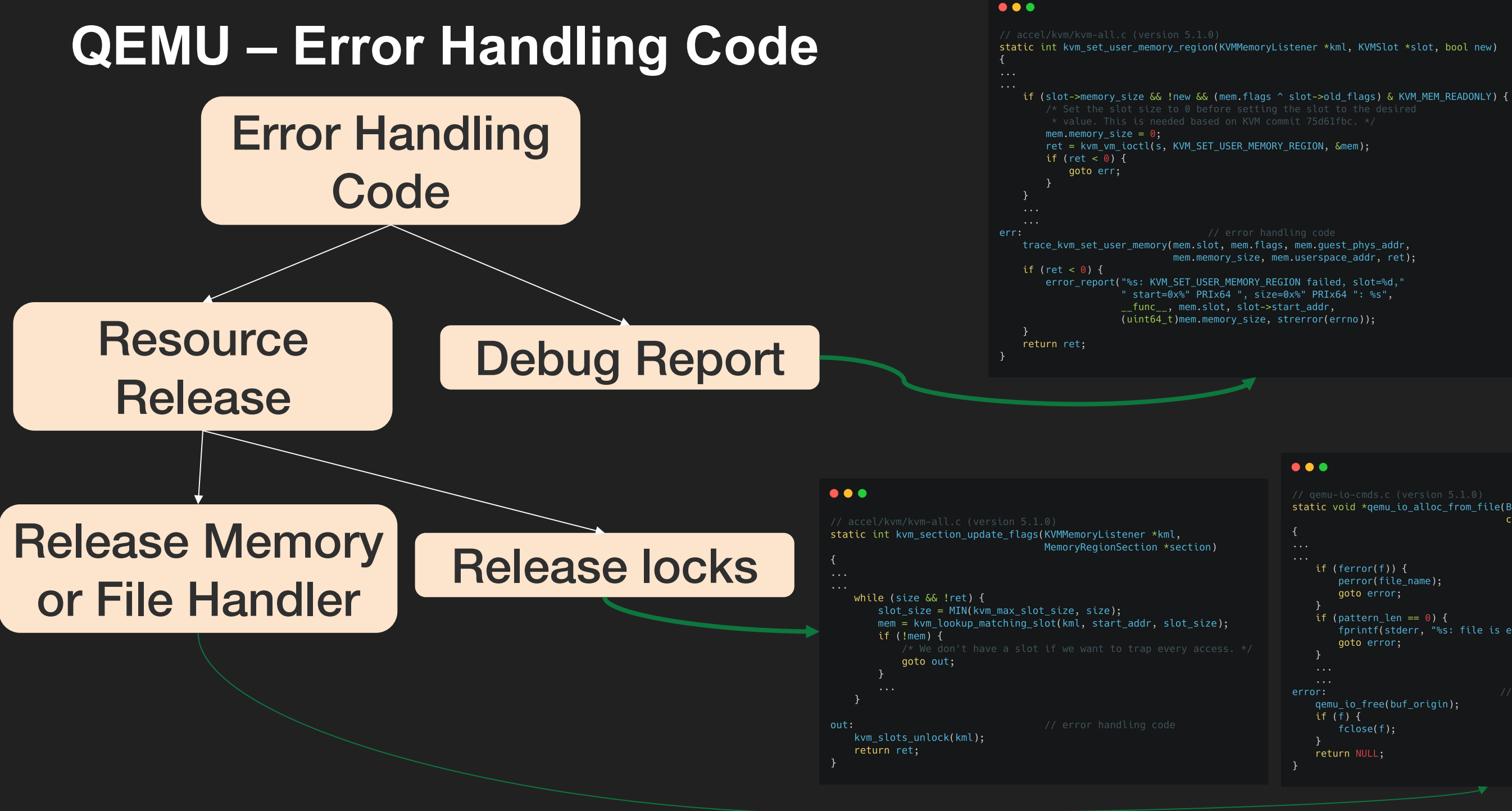

```
static void *qemu_io_alloc_from_file(BlockBackend *blk, size_t len,
                                     const char *file_name)
    if (ferror(f)) \{perror(file_name);
        goto error;
    if (pattern_len == 0) {
        fprintf(stderr, "%s: file is empty\n", file_name);
        goto error;
    qemu_io_free(buf_origin);
    if (f) {
       fclose(f);
    return NULL;
```
1. Locate the *goto* statement in the code of virtual device

- 1. Locate the *goto* statement in the code of virtual device
- 2. Get the caller site to the *goto* statement and the code body of the *goto* statement

- 1. Locate the *goto* statement in the code of virtual device
- 2. Get the caller site to the *goto* statement and the code body of the *goto* statement
- 3. The information collected at step.2 is used to as the feedback to the directed fuzzing engine - AFLGo

## **Error Handling Code Directed Greek**

- 1. Locate the *goto* statement in the code of virtual
- 2. Get the caller site to the *goto* statement and the statement
- 3. The information collected at step.2 is used to a fuzzing engine - AFLGo

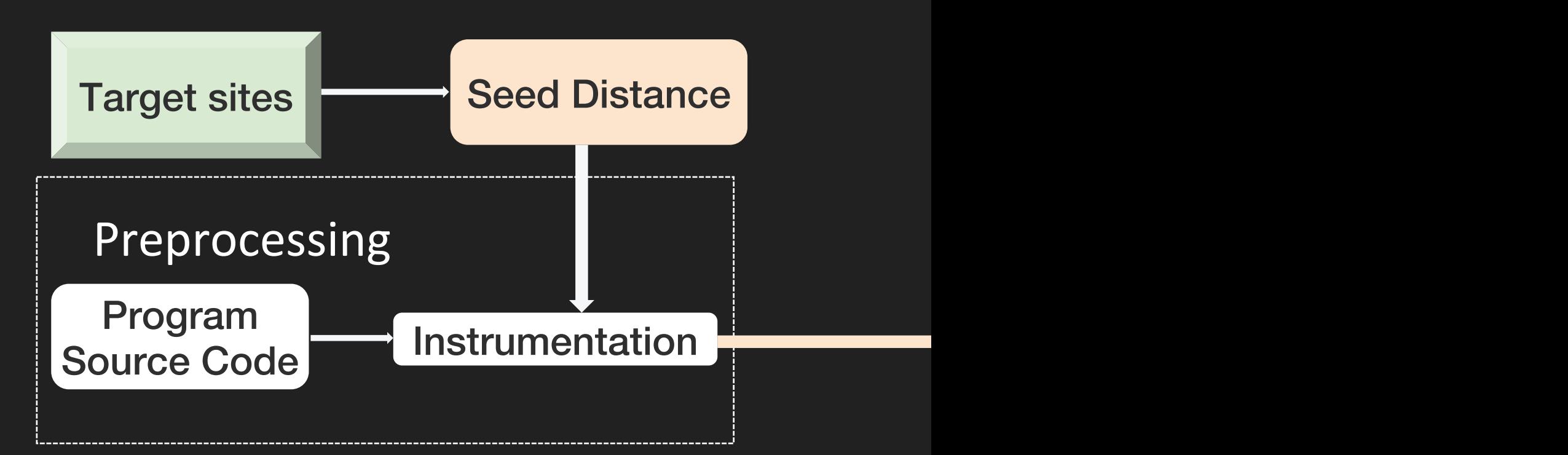

## **Scavenger - Uninitialized Free Vulnerability**

- The misuse error handling is disovered in the NVMe device (Affected QEMU < 5.2.0)
- This misuse error handling leads to an uninitialized free vulnerability
- NVMe is use to provide virtual solid-state drives (SSDs) service
- We use it to win TianfuCup 2020 PWN Contest
- Fixed at version 5.2.0 of QEMU, no CVE assigned
- Exploit environment: Ubuntu20.04 Host, Ubuntu20.04 Guest, full protection such as NX, ASLR and PIE

## **Scavenger - Uninitialized Free Vulnerability**

### $\bullet\bullet\bullet$

```
hw/block/nvme.c (version OEMU-5.1.0)
\frac{1}{2}static uint16_t nvme_map_prp(QEMUSGList *qsg, QEMUIOVector *iov, uint64_t prp1,
                             uint64_t prp2, uint32_t len, NvmeCtrl *n)
\overline{\mathcal{X}}if (unlikely(!prp1)) {
    } else if (n->bar.cmbsz && prp1 >= n->ctrl_mem.addr &&
               prp1 < n->ctrl_mem.addr + int128_get64(n->ctrl_mem.size)) {
        gemu iovec init(iov, num prps);
                                                                     // init iovec (type 1)
        gemu iovec add(iov, (void \star)&n->cmbuf[prp1 - n->ctrl mem.addr], trans len);
    } else {
        pci_dma_sglist_init(qsg, &n->parent_obj, num_prps);
                                                                     // init sglist (type 2)
        qemu_sglist_add(qsg, prp1, trans_len);
                                                                        Expected error handling
    if (len) {
                                                                        sglist malloc/free pairif (unlikely(!prp2)) {
            trace_pci_nvme_err_invalid_prp2_missing();
                                                                     // jump to error handling
            goto unmap;
    \cdots// error handling code
unmap:qemu_sglist_destroy(qsg);
                                                                     // just destory sglist???
    return NVME INVALID FIELD | NVME DNR;
```
## **Scavenger - Uninitialized Free Vulnerability**

### $\bullet\bullet\bullet$

```
hw/block/nvme.c (version OEMU-5.1.0)
\frac{1}{2}static uint16_t nvme_map_prp(QEMUSGList *qsg, QEMUIOVector *iov, uint64_t prp1,
                            uint64_t prp2, uint32_t len, NvmeCtrl *n)
\overline{\mathcal{X}}if (unlikely(!prp1)) {
    } else if (n->bar.cmbsz && prp1 >= n->ctrl_mem.addr &&
              prp1 < n->ctrl_mem.addr + int128_get64(n->ctrl_mem.size)) {
        qemu_iovec_init(iov, num_prps);
                                                                    // init iovec (type 1)
        qemu_iovec_iadd(iov, (void *)\&n->cmbuf[prp1 - n->ctr], \text{mem.addr}, trans_len);} else {
                                                                    // init sglist (type 2)
       pci_dma_sglist_init(qsg, &n->parent_obj, num_prps);
       qemu_sglist_add(qsg, prp1, trans_len);
                                                                       Misuse error handling
   if (len) {
                                                                       inconsistent malloc/free pair
        if (unlikely(!prp2)) {
            trace_pci_nvme_err_invalid_prp2_missing();
                                                                    // jump to error handling
            goto unmap;
                                                                    // error handling code
unmap:// just destory sglist???
   qemu_sglist_destroy(qsg);
   return NVME_INVALID_FIELD | NVME_DNR;
                                                        Uninitialized qsg
```
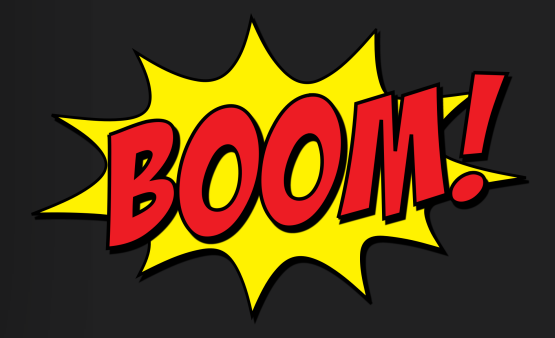

## **About**

### Gaoning Pan

- PhD student at Zhejiang University
- Research intern at Ant Security Light-Year Lab
- CTF player at AAA & A\*0\*E Team
- Research interest: Virtualization security
- @hades24495092

### Xingwei Lin

- Security researcher at Ant Security Light-Year Lab
- Research interest: Virtualization security

@xwlin\_roy

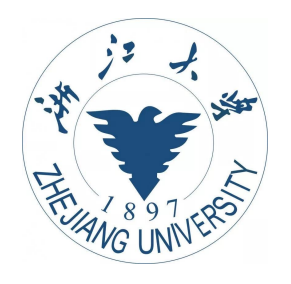

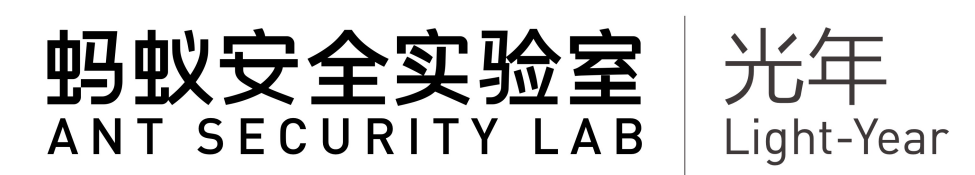

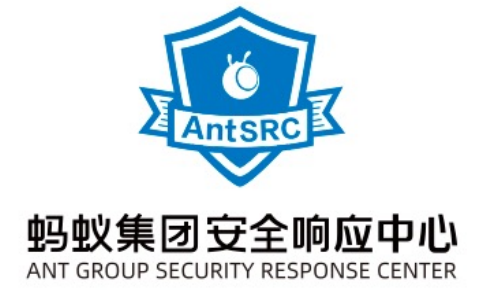

## **Agenda**

- QEMU and Error handling code
- Error code directed fuzzing
- Exploit Development
- Discussion

## **NVMe - Uninitialized Free Vulnerability**

What happens in gemu sglist destroy()?

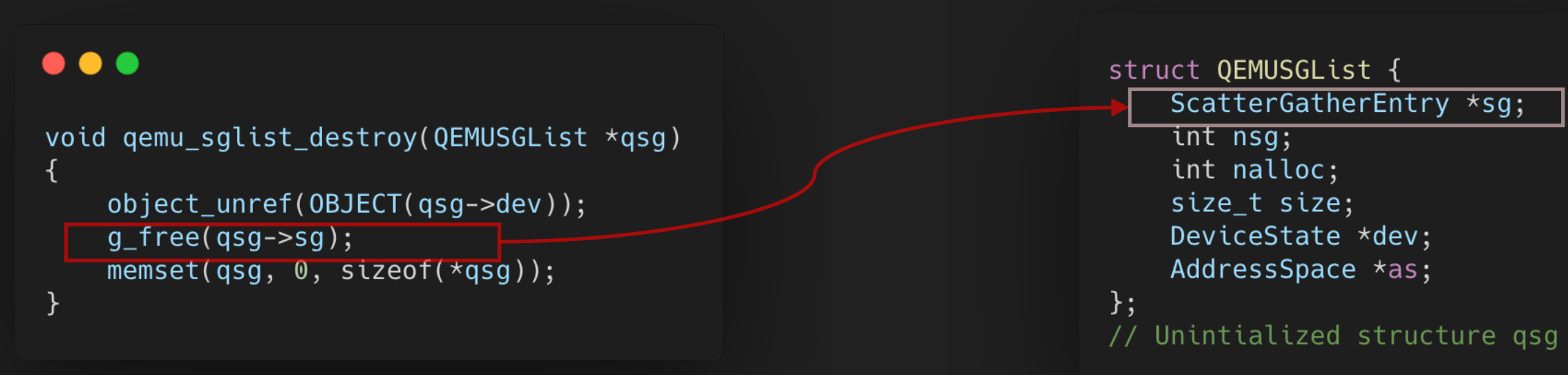

### • Free the first element sq in uninitialized qsq

### **PoC**

### Here's how we triggered the bug

### $\bullet\bullet\bullet$

```
void exploit() \{nume_wr32(0 \times 28, gva_to_gpa(cmds));
     nume_wr32(0 \times 2c, gva_to_gpa(cmds) >> 32);
     uint32_t data = 1;
     data |= 6 \ll 16;
                               de de la maria de la forma de la maria de la forma de la maria de la forma de la maria de la forma de la forma<br>En 1980, estableceu de la forma de la forma de la forma de la forma de la forma de la forma de la forma de la<br>E
     data |= 4 \ll 20;
     nume_wr32(0x14, data); \frac{1}{2} // nvme_start_ctrl
     NvmeCmd \starcmd = &cmds[0];
     cmd->opcode = 6;the state of the state of the state of the NVME_ADM_CMD_IDENTIFY
                               Example 2018 10 // NVME_ID_CNS_CTRL
     cmd->cdw10 = 1;cmd->prp1 = 0 \times f8000000 + 0 \times 500;cmd->prp2 = 0xf8000000 + 0x4000000; // let map fail
     n vme_wr32(0 \times 1000, 1);
\}
```
### **Where does qsg comes from?**

Three paths to trigger uninitialized free in vulnerable nyme map prp

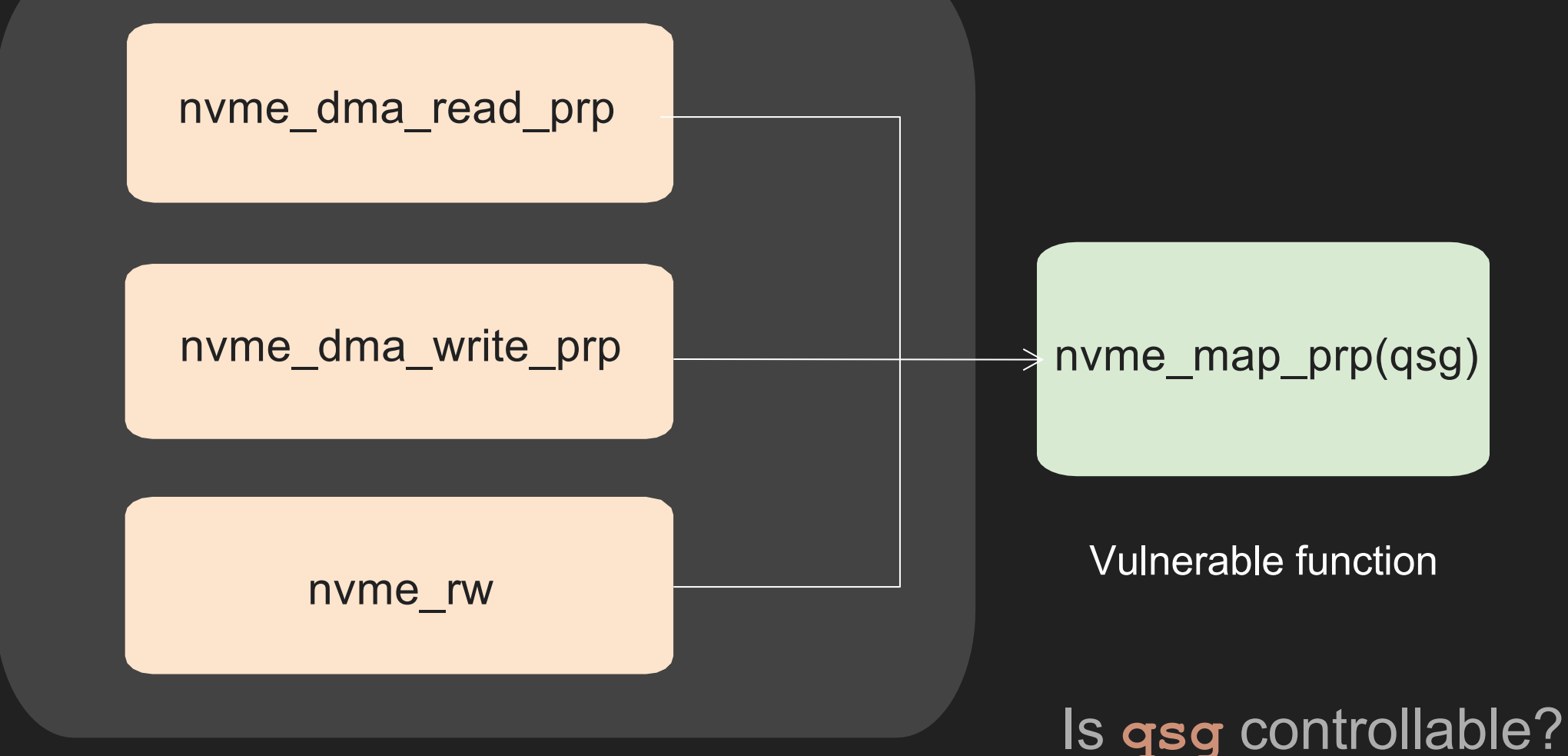

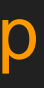

## **1st path** : **Uninitialized Stack Variable**

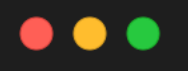

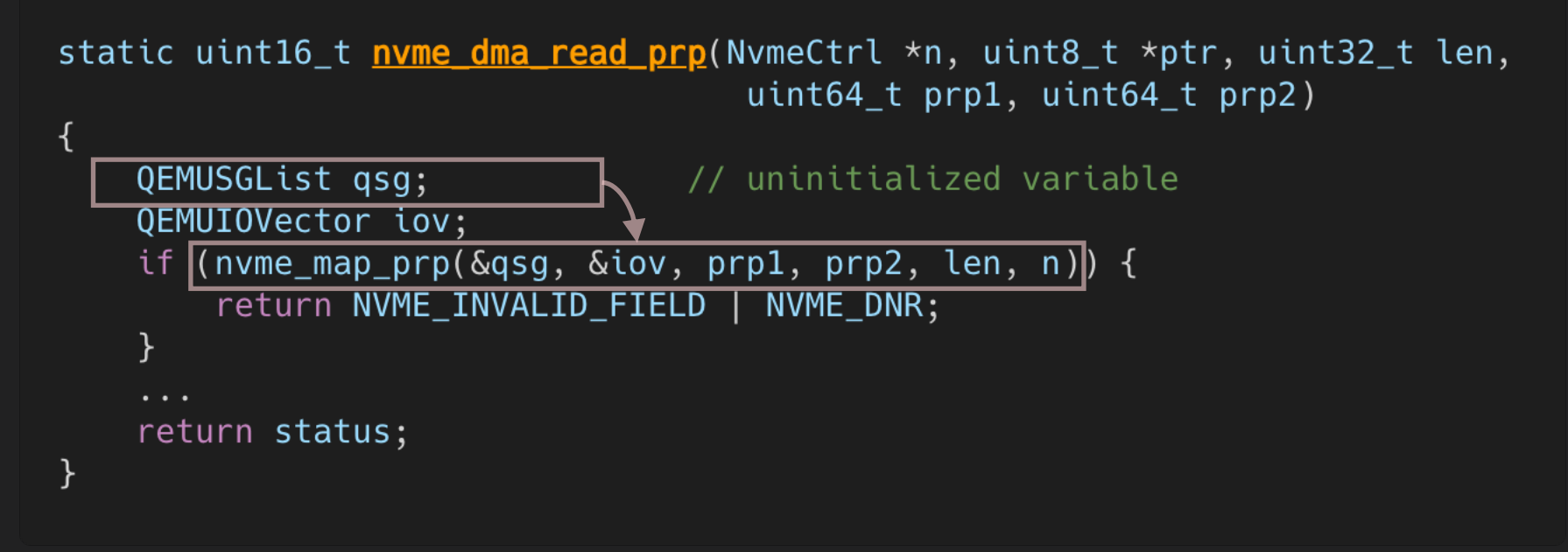

● Uninitialized **qsg** resides on stack

## **1st path** : **Uninitialized Stack Variable**

- But there isn't any controllable object at the same depth in stack via other paths
- No attacker-supplied data could be written to **qsg**

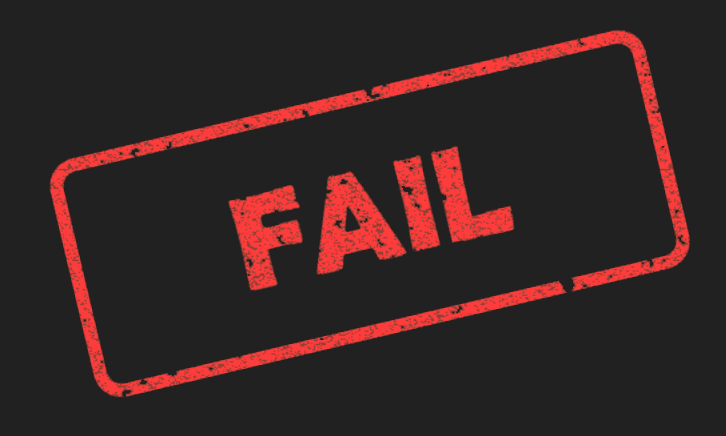

:\063\064", ' ' <repeats 16

### 'block/nvme.c:275

### ninitialized data

### $-5.1.0/s$ oftmmu/main.c:49  $=$ <optimized out>,

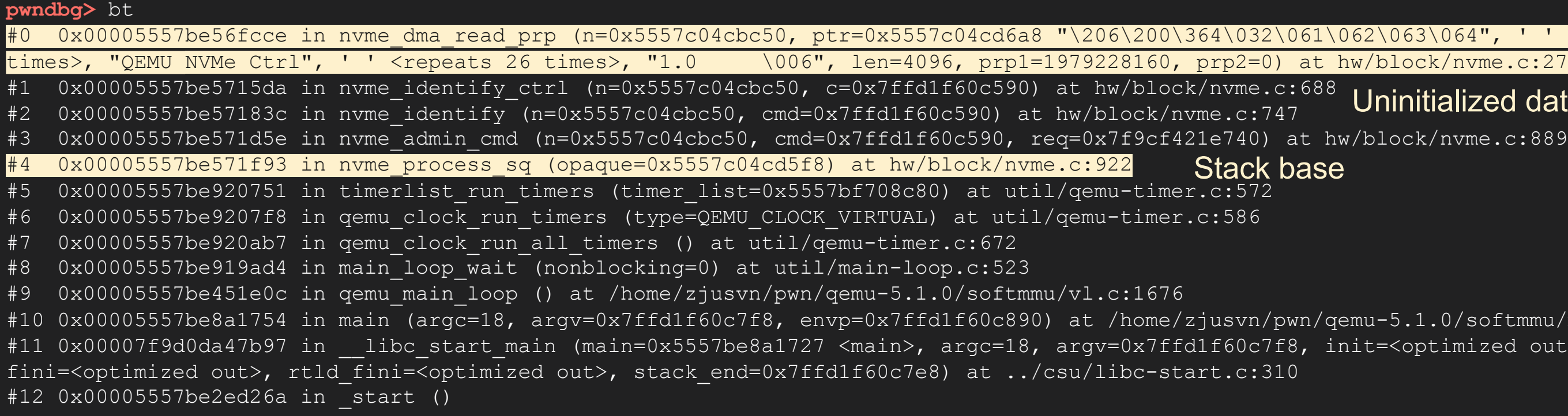

## **2nd path** : **Uninitialized Stack Variable**

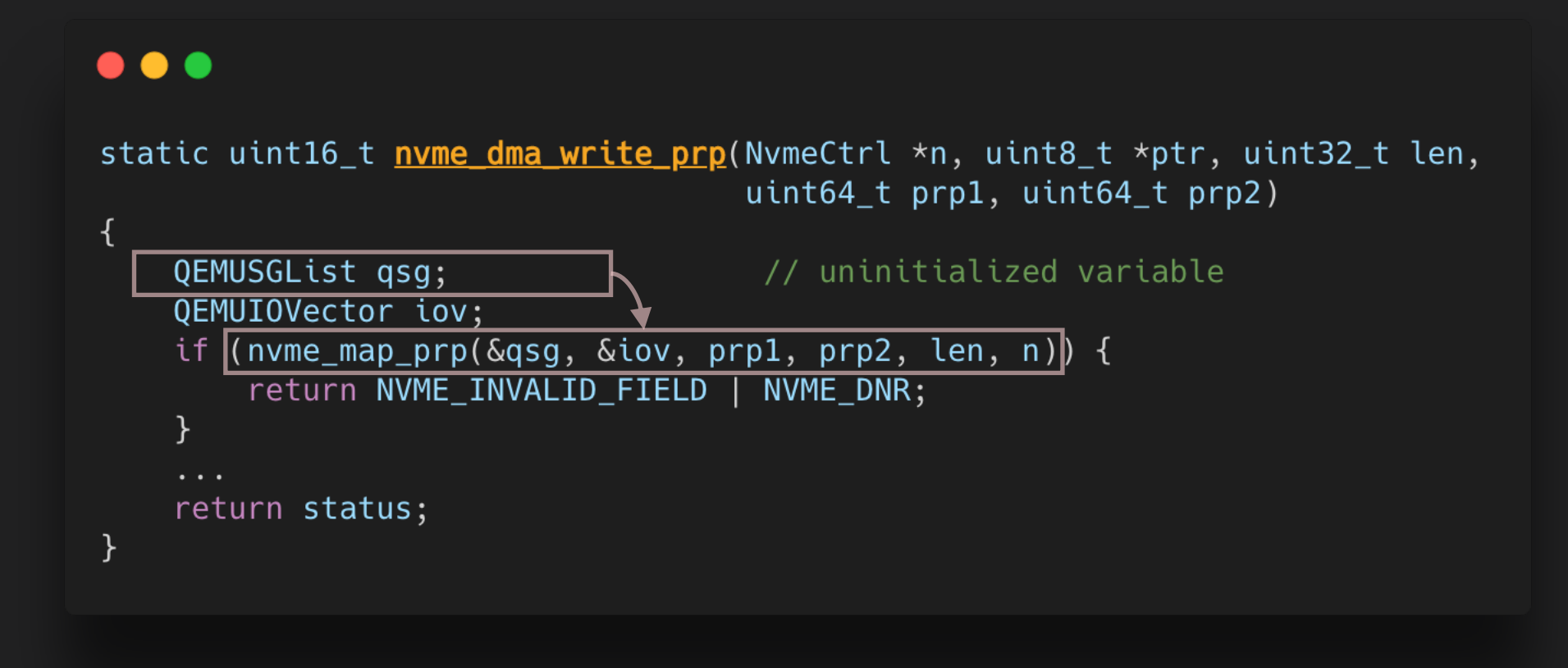

- Uninitialized **qsg** resides on stack
- The same as nyme dma read prp
- Uncontrollable **qsg**

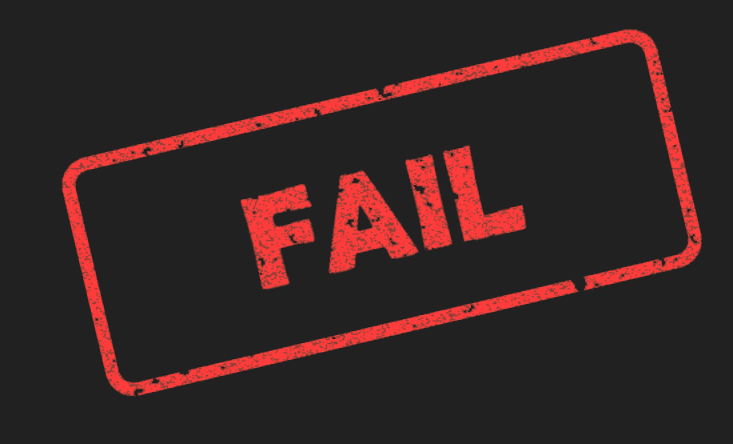

## **3rd path** : **Uninitialized Heap Variable**

### $\bullet\bullet\bullet$

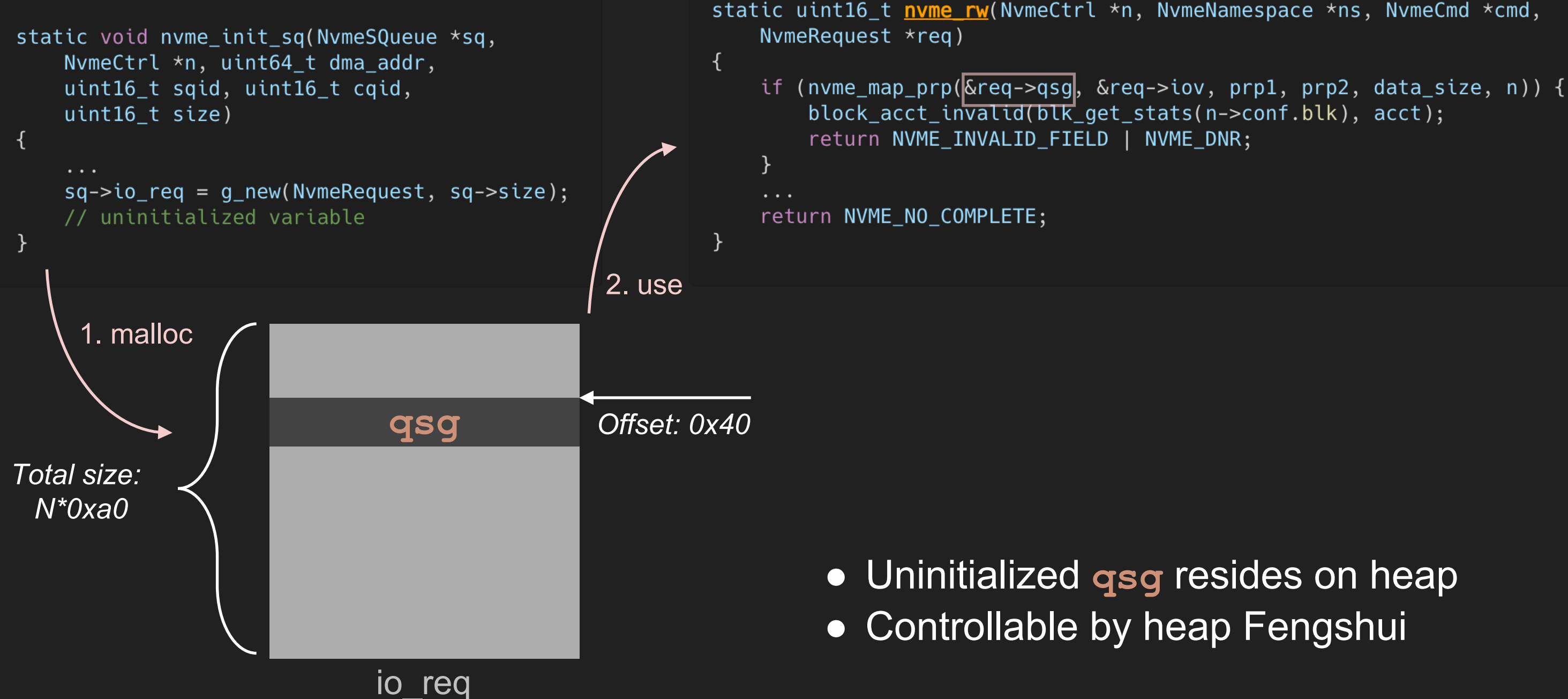

 $\bullet\bullet\bullet$ 

## **Given a Heap Uninitialized Free Vulnerability**

- Can we arbitrarily control what object to free?
- What object are we going to free?

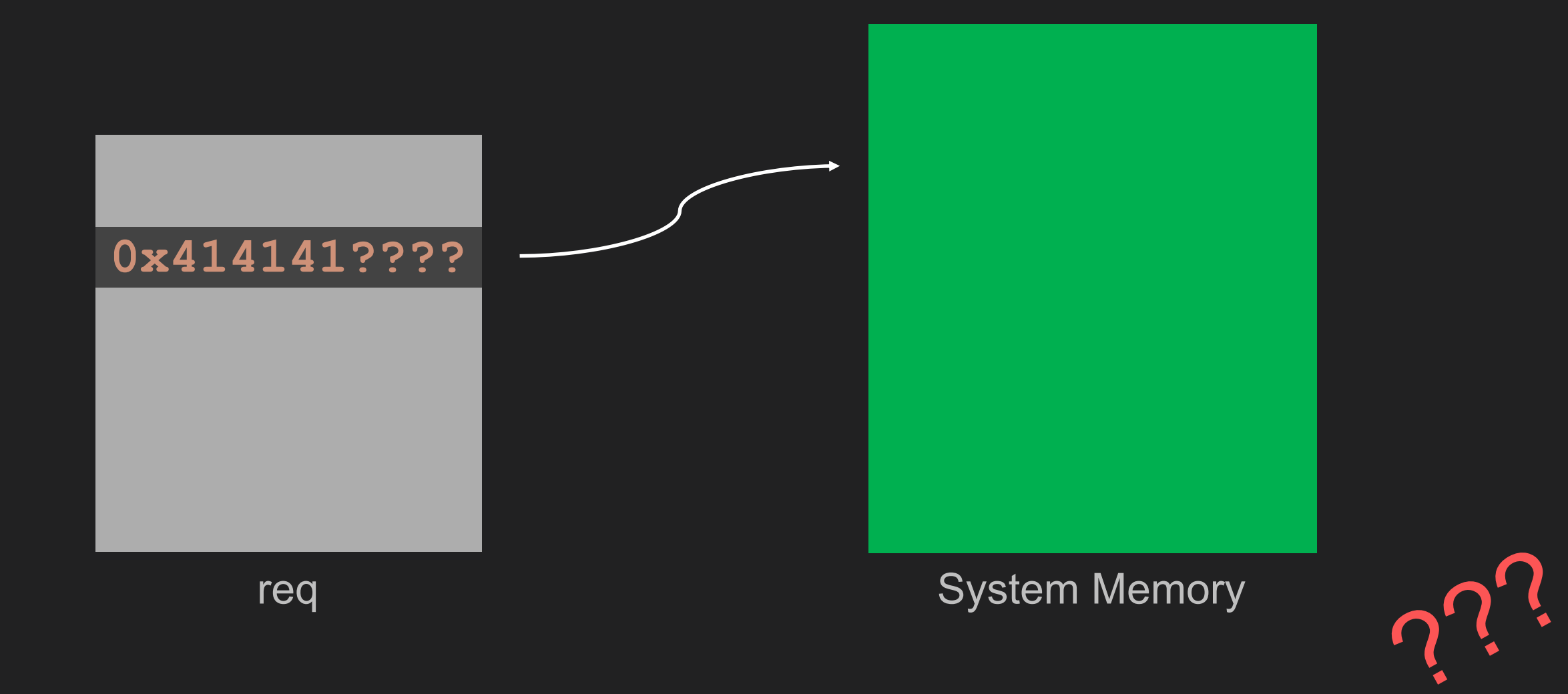

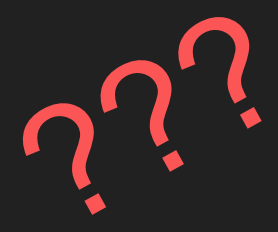

## **An Intuitive Idea: Turning Uninitialized Free to UAF**

### 3. Free(addr)

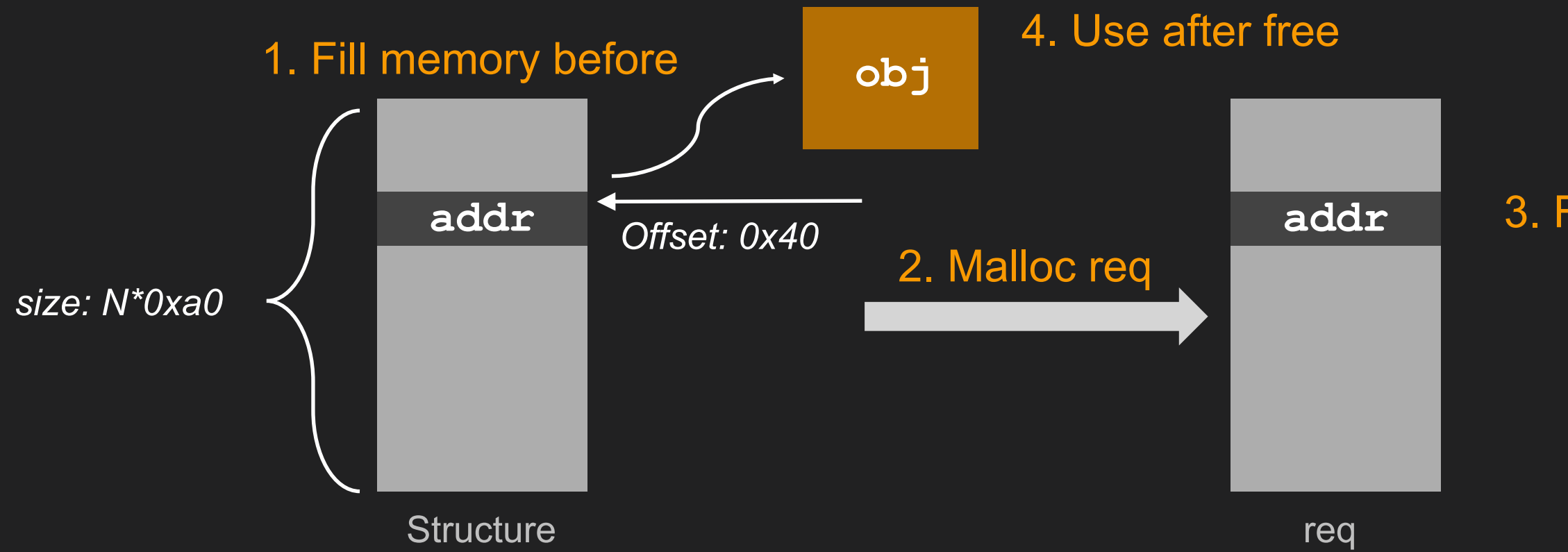

- 1. We need a structure with the size of *N\*0xa0*
- 2. The structure has a pointer at offset of *0x40*
- 3. The pointer points to a guest-controlled object, which we can read or write after allocation

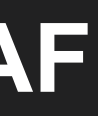

### **Requirement**

## **An Intuitive Idea: Turning Uninitialized Free to UAF**

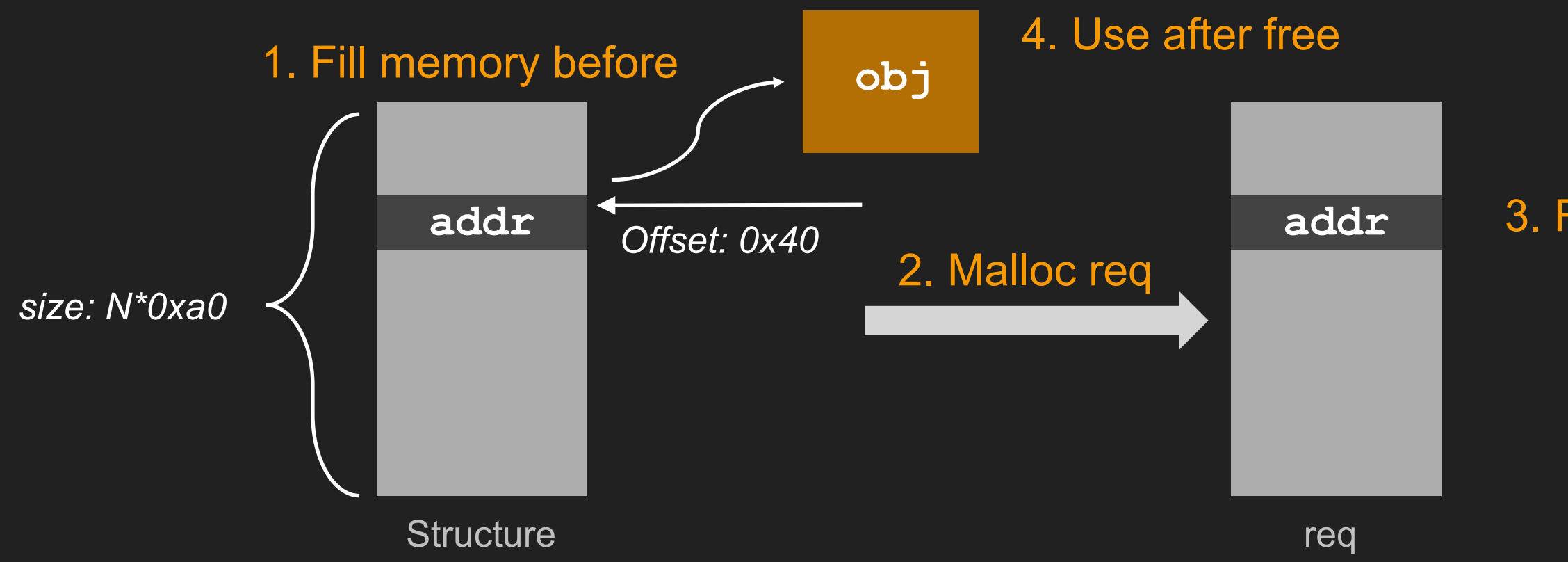

### 3. Free(addr)

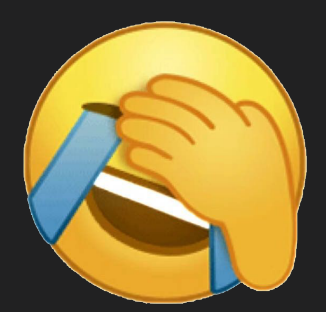

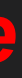

- 1. No interesting structures in NVME or other traditional devices
- 2. Complex device (xhci) has some interesting structures, but they're in different heap within different thread

### *After many tries, we didn't find any appropriate primitive*

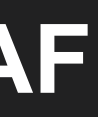

## **Interesting Structure on Virtio-gpu**

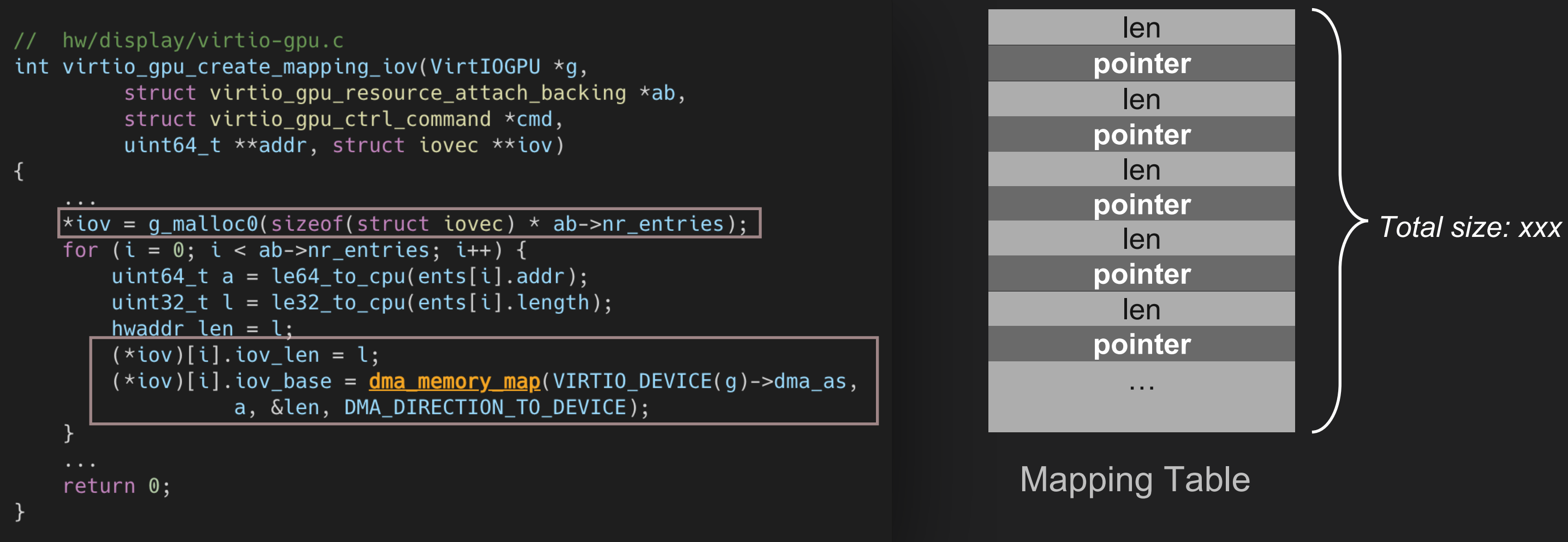

- dma memory map maps a guest physical memory region into a host virtual address
- QEMU can directly access guest memory in the host process

# Inspired by the mapping table on Virtio-gpu, maybe we needn't a R/W primitive in the host process

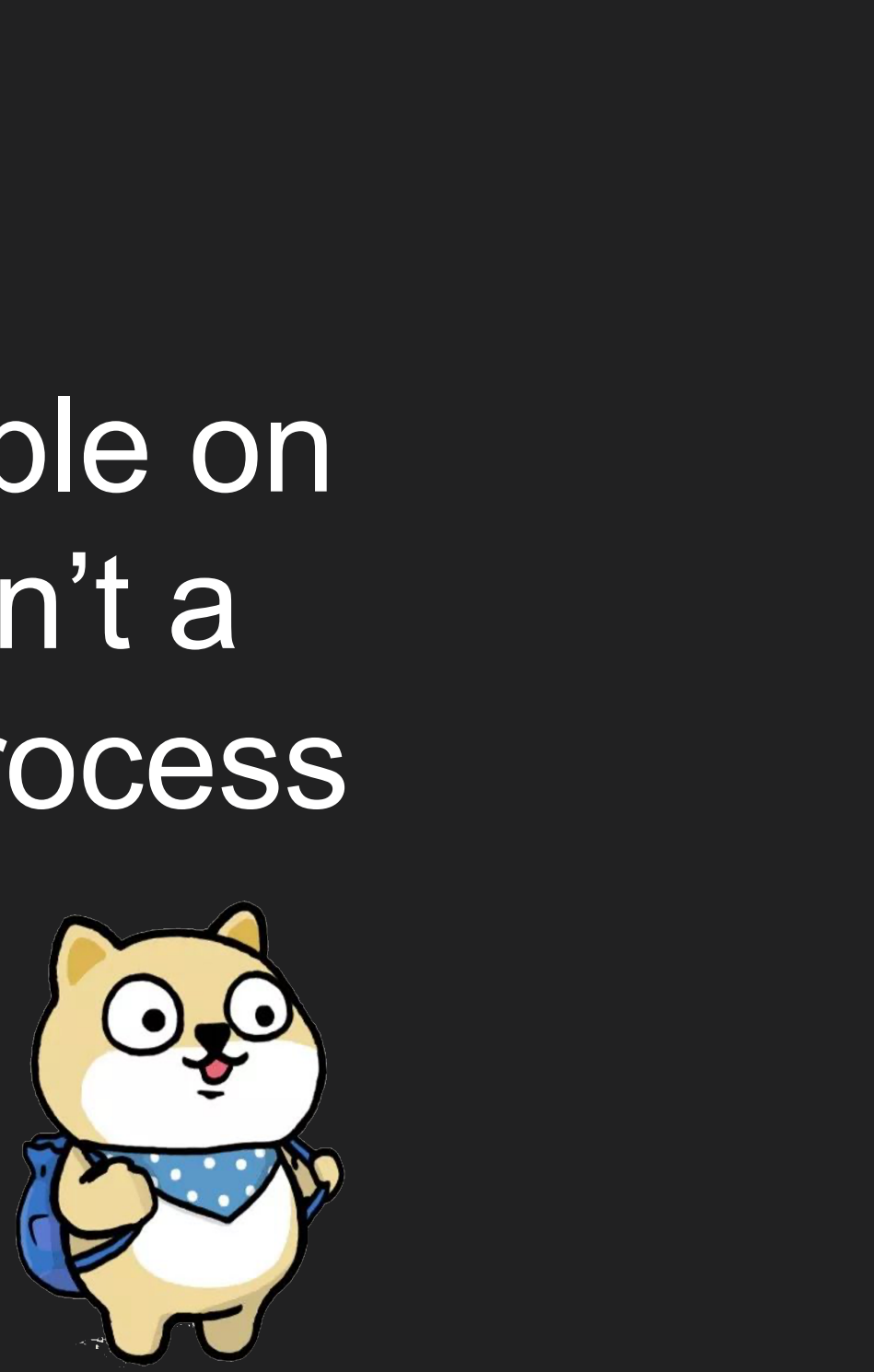

## **QEMU Memory Layout**

```
pwndbg> info proc mappings
process 24414
Mapped address spaces:
```
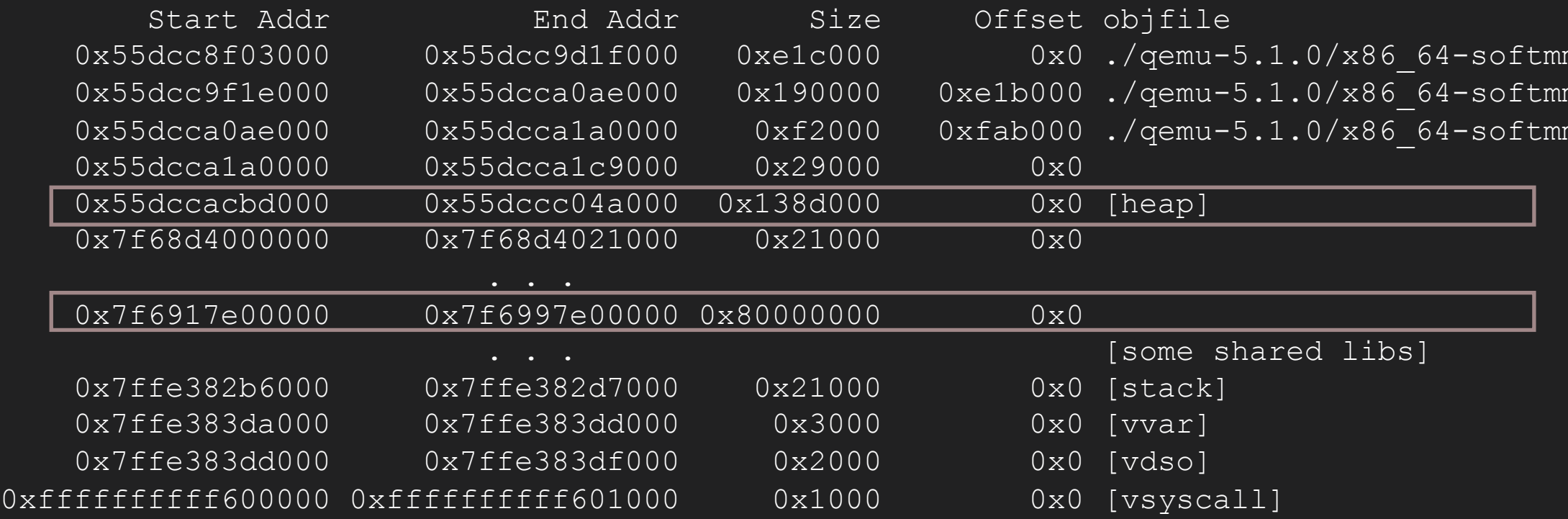

- The heap of gemu-kvm process starts with 0x55
- The guest's physical memory is backed by a single mmap'd region inside the qemu-kvm process, GVA-->GPA-->HVA

### Heap of host process

mu/qemu-system-x86\_64 mu/gemu-system-x86\_64 mu/qemu-system-x86\_64

### Guest's memory

## **High-Level Overview**

What if we free a fake chunk in guest?

- Guest shares the same memory with host
- Guest is aware of host's operation on guest's memory
- Guest can read/write its memory at any time
- Quite easy to make a fake chunk in Guest

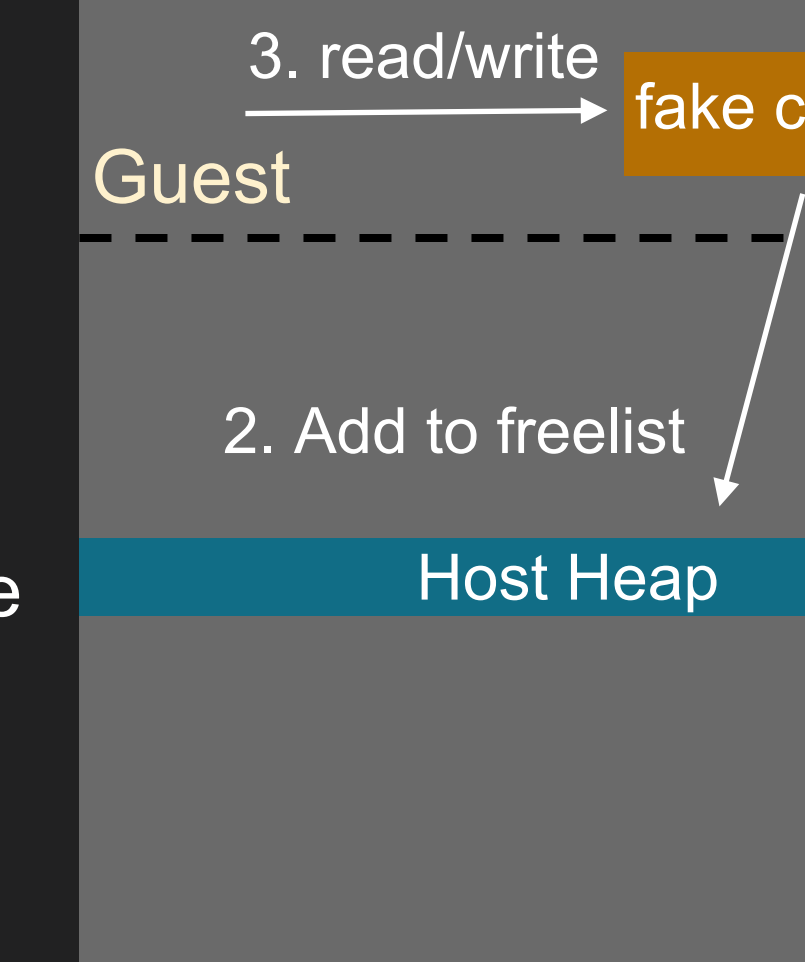

Hypervisor process

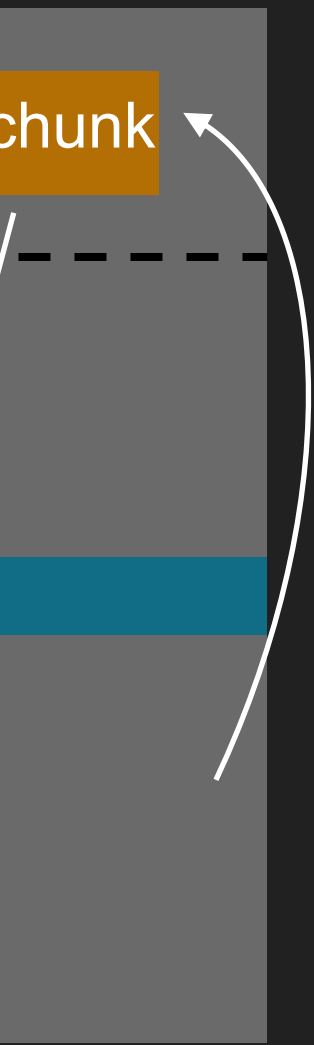

### 1. free

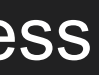

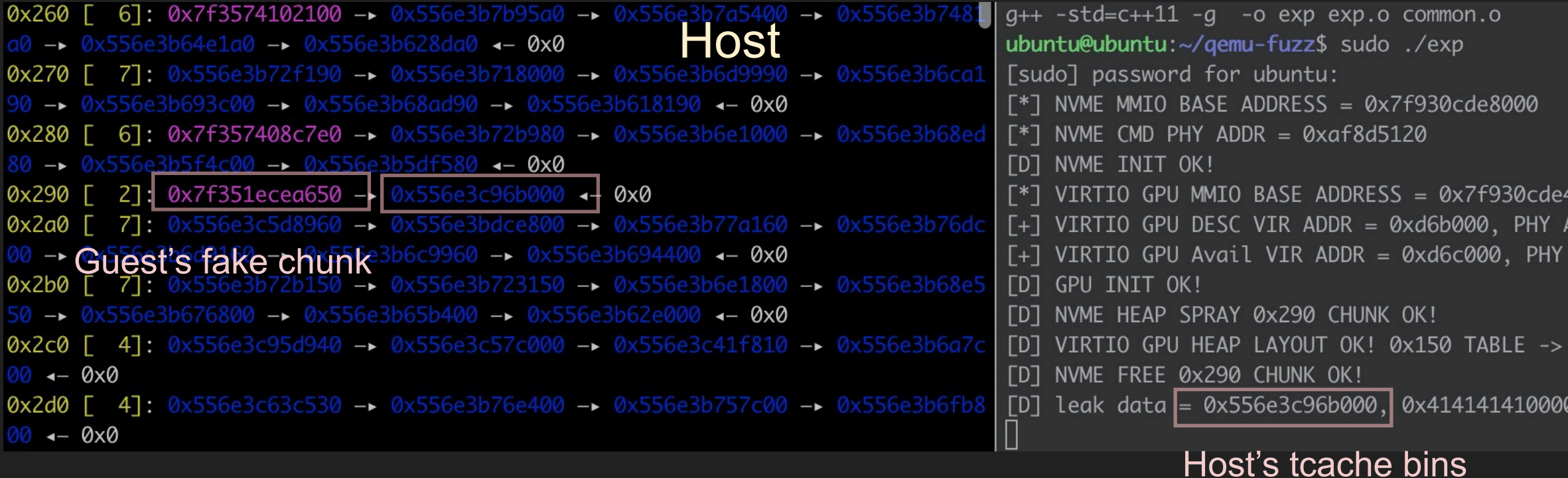

● User-space memory naturally provides a reading/writing exploit primitive

### **Guest**

4000  $ADDR = 0xaeeea000$  $ADDR = 0xaeeeb000$ 

USERSPACE 0x280 CHUNK

00010, 0x4141414141414141

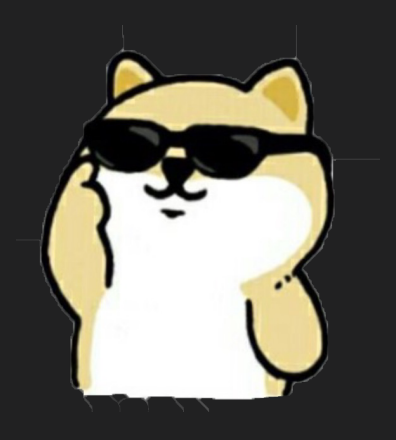

### **Cross Domain Attack**

4. Trigger free(guest\_addr), then we get a guest chunk in host heap

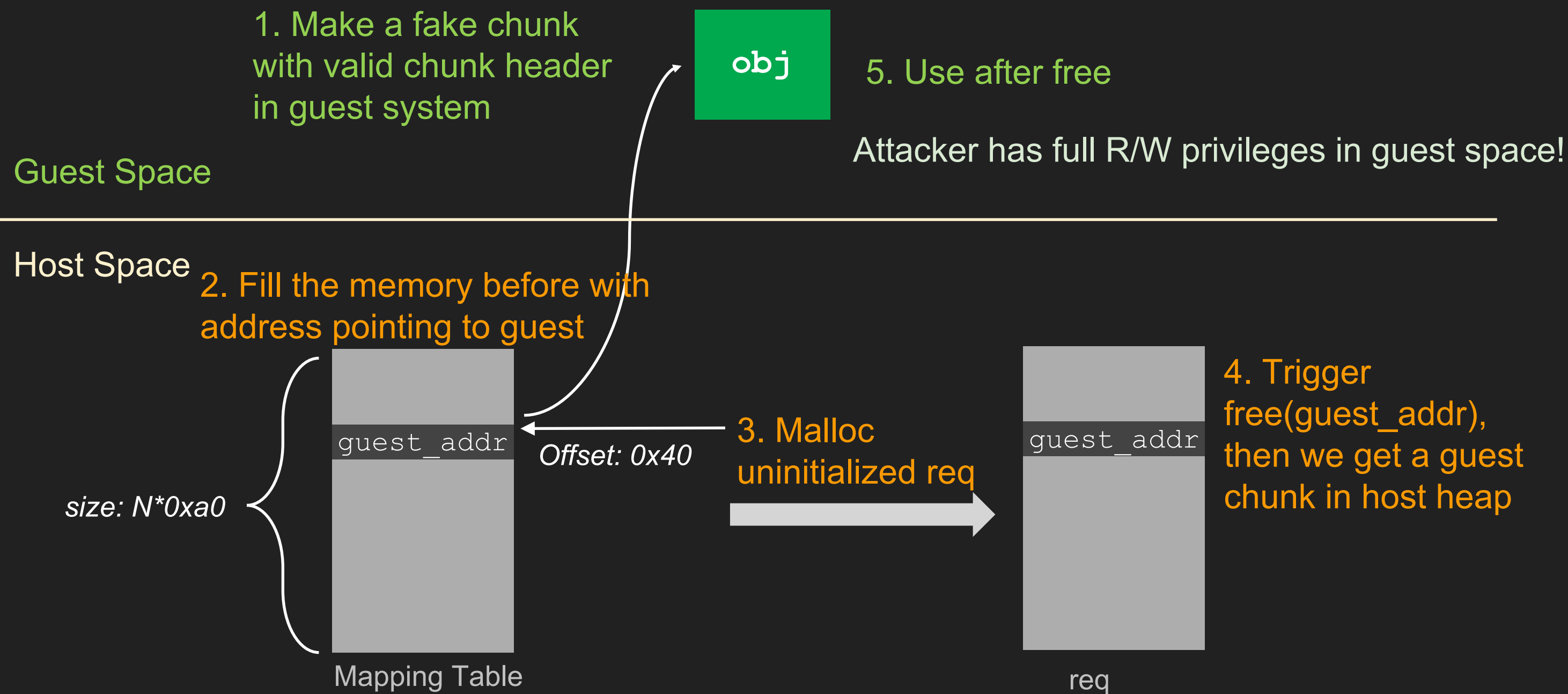

## **Exploitation Development**

Now the problem is turned to exploit an UAF vulnerability

- 1. Find an information leakage to bypass ASLR
- 2. Manipulate heap layout to hijack the control flow
- 3. Execute arbitrary command

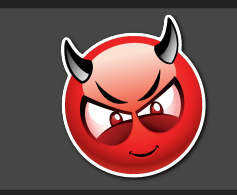

Remote code execution on host machine

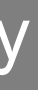

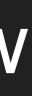

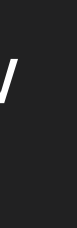

### **Heap Spray**

- Spray chunks via malloc primitive nyme init sq to clear tcache bins
- Prevent the following freed chunk to be consolidated into the larger chunk
- Get a stable heap layout

### $\bullet\bullet\bullet$

```
static void nvme_init_sq(NvmeSQueue *sq,
    NvmeCtrl *n, uint64_t dma_addr,
    uint16_t sqid, uint16_t cqid,
    uint16_t size)
    sq ->io req = q new(NvmeRequest, sq->size);
    // uninitialized variable
\mathcal{F}
```
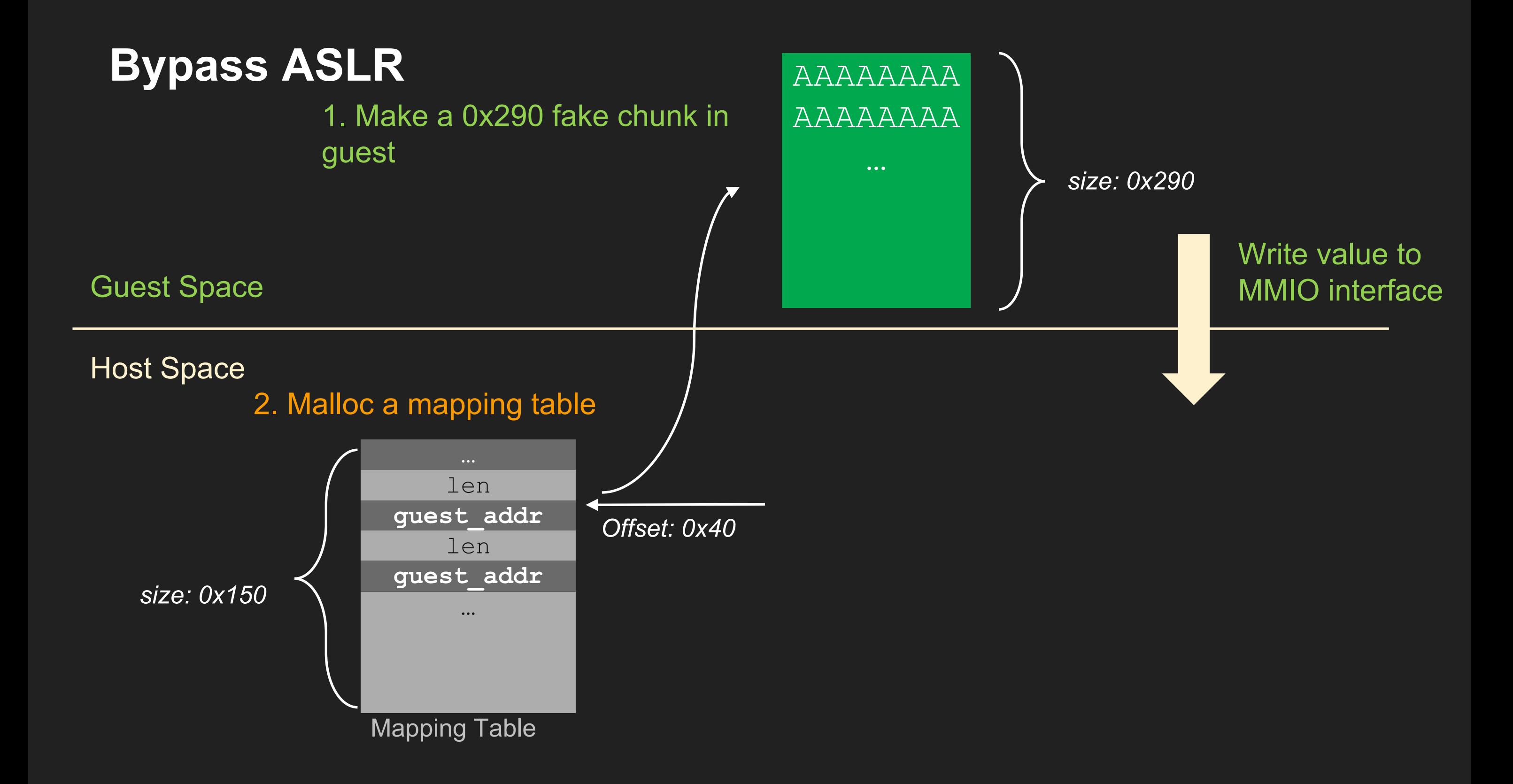

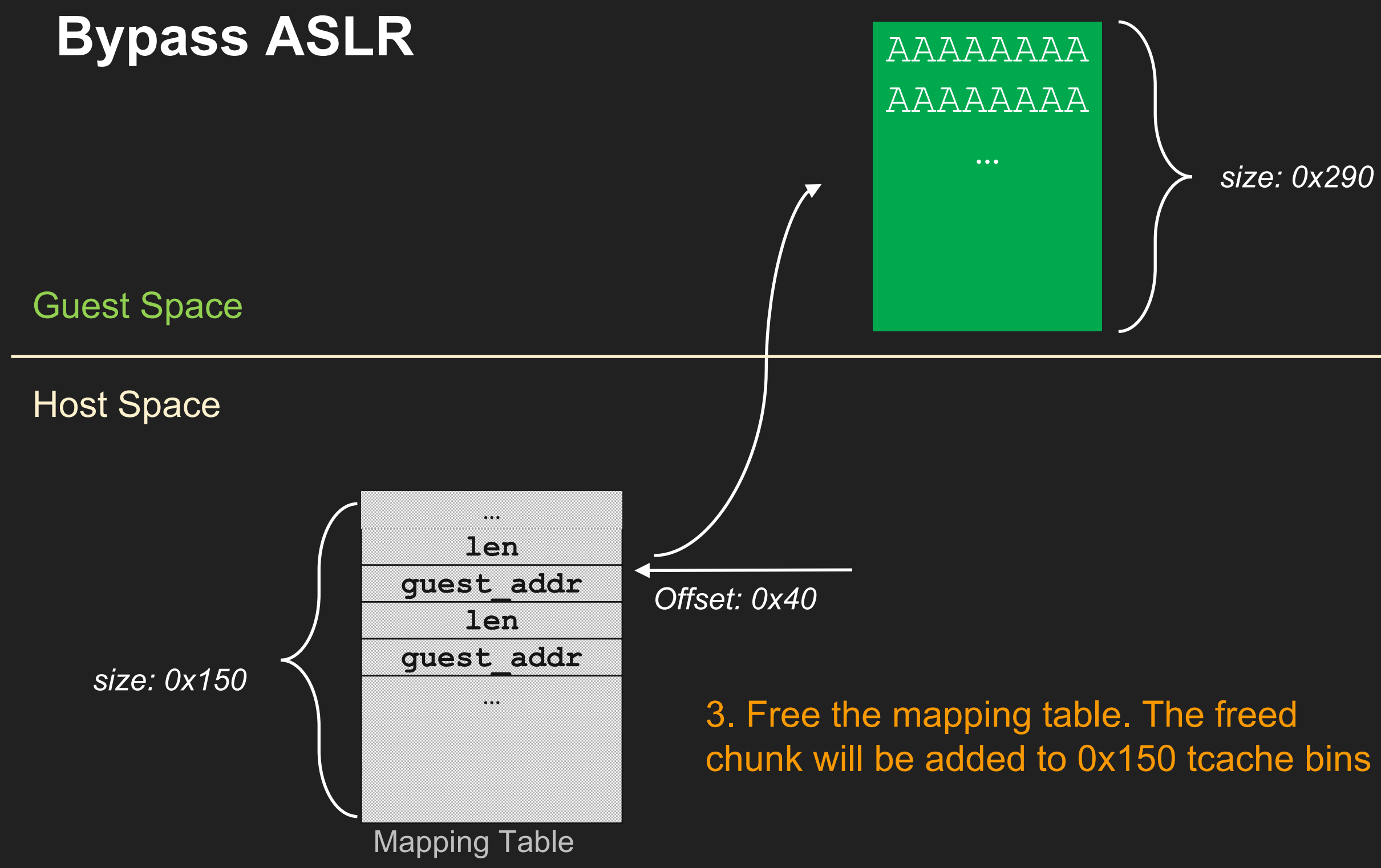

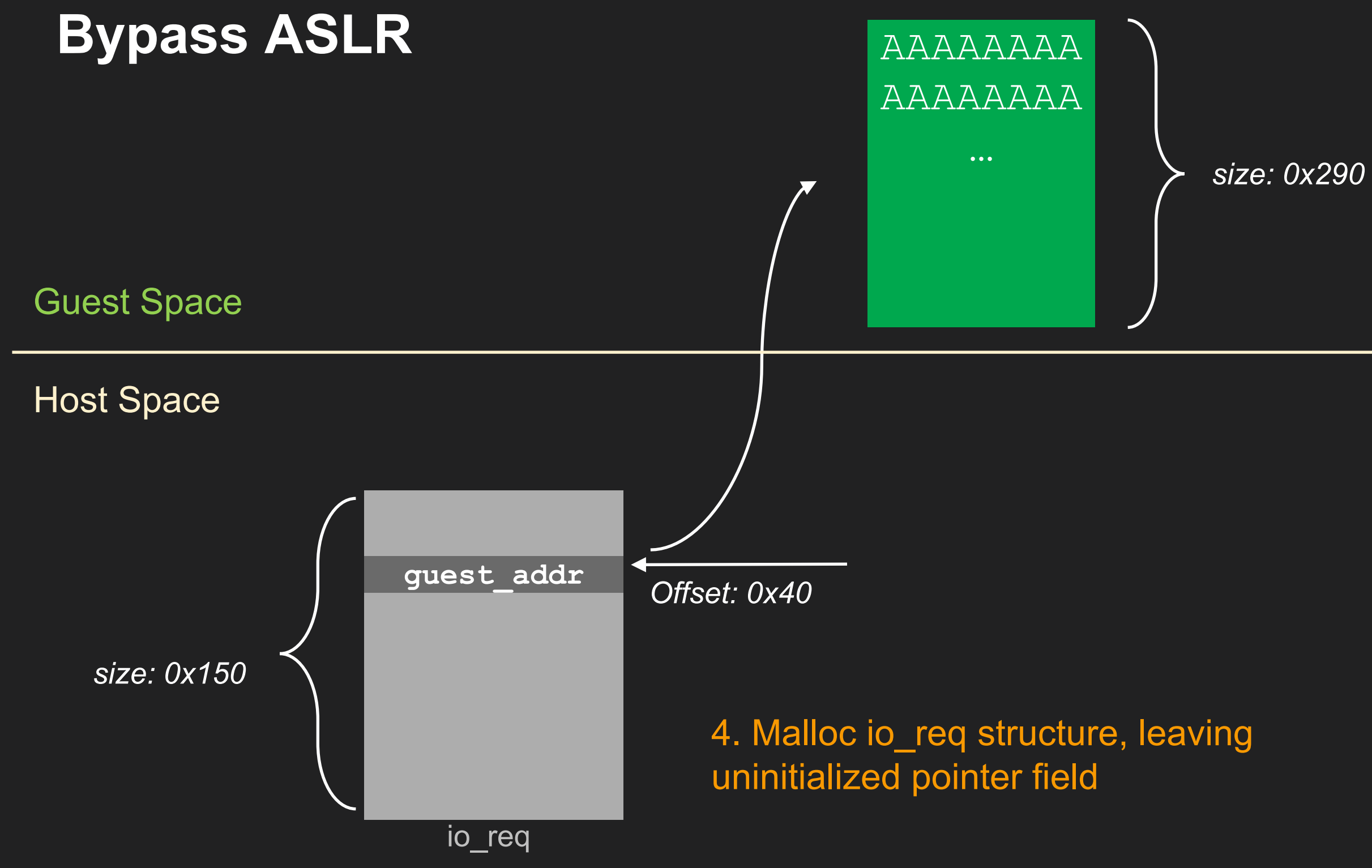

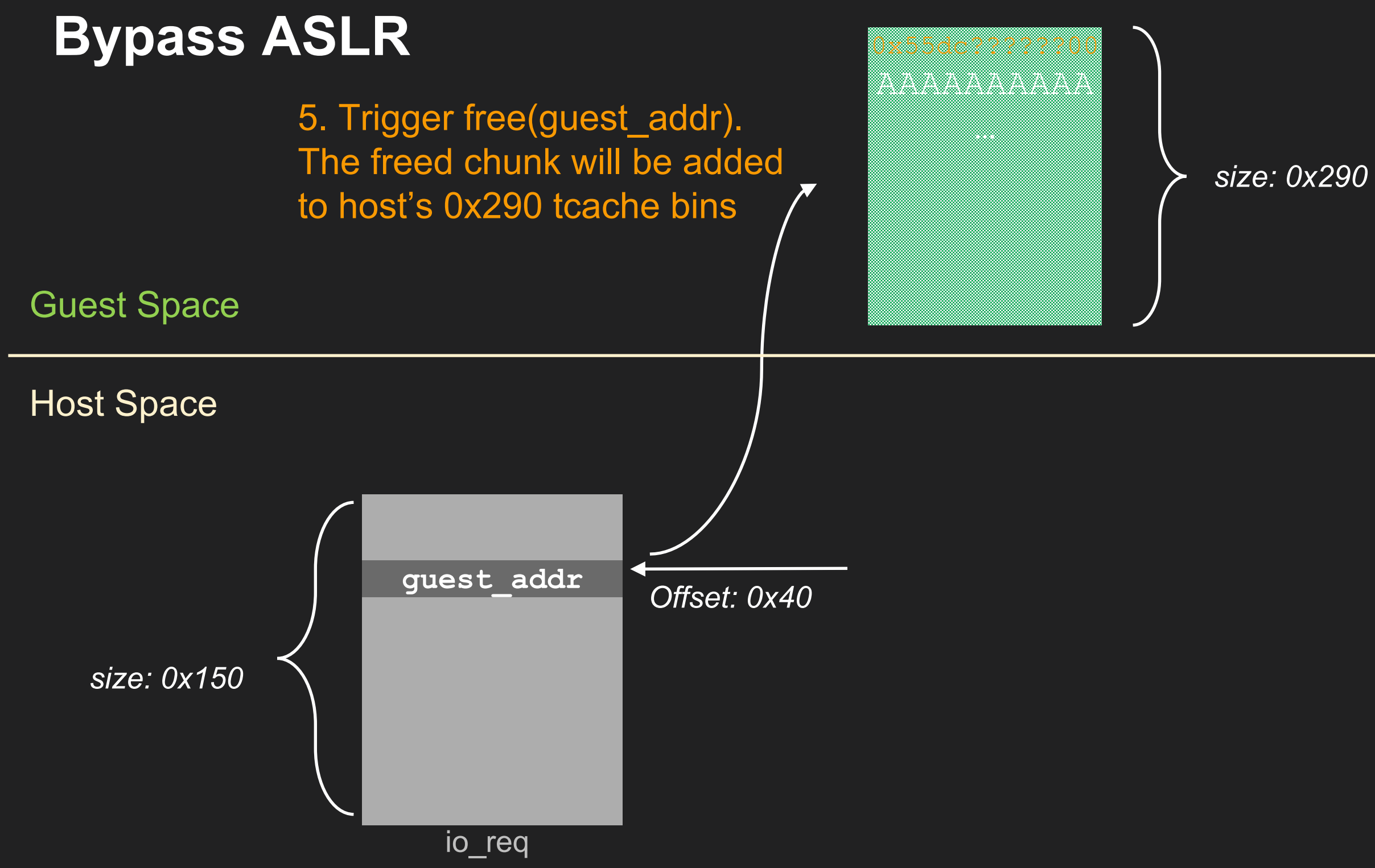

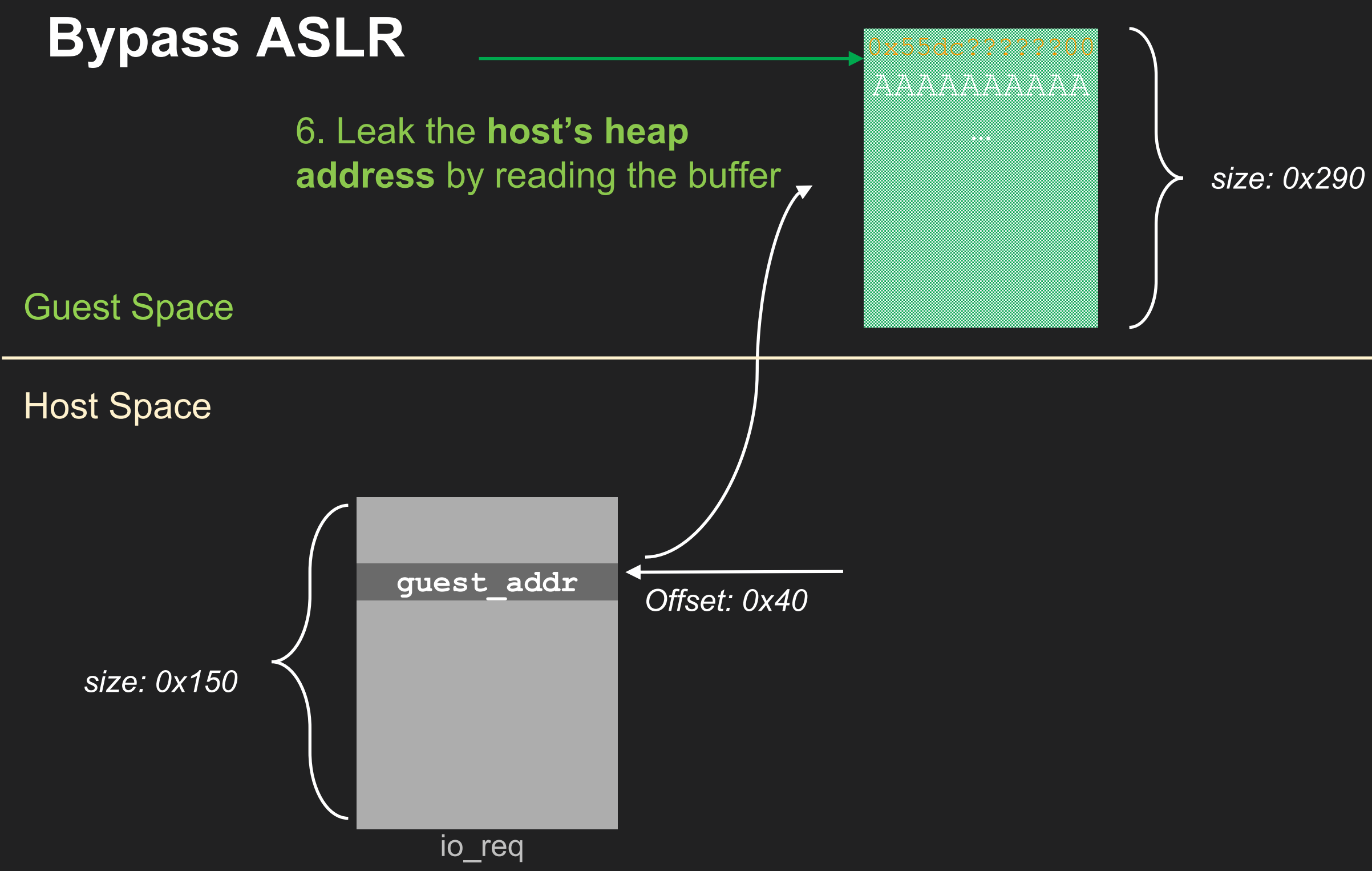

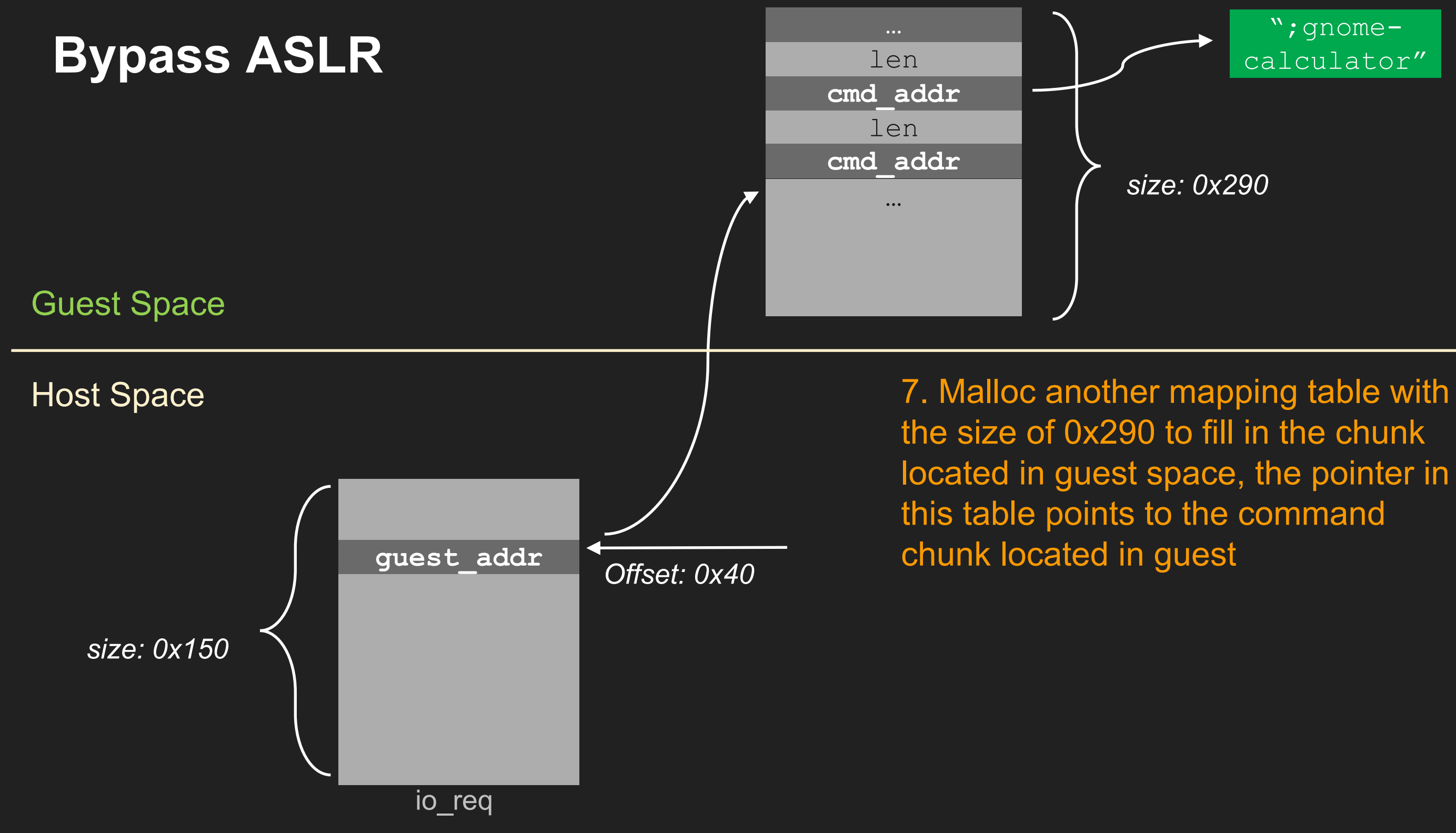

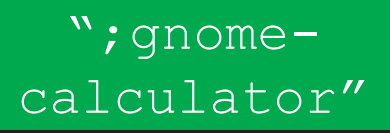

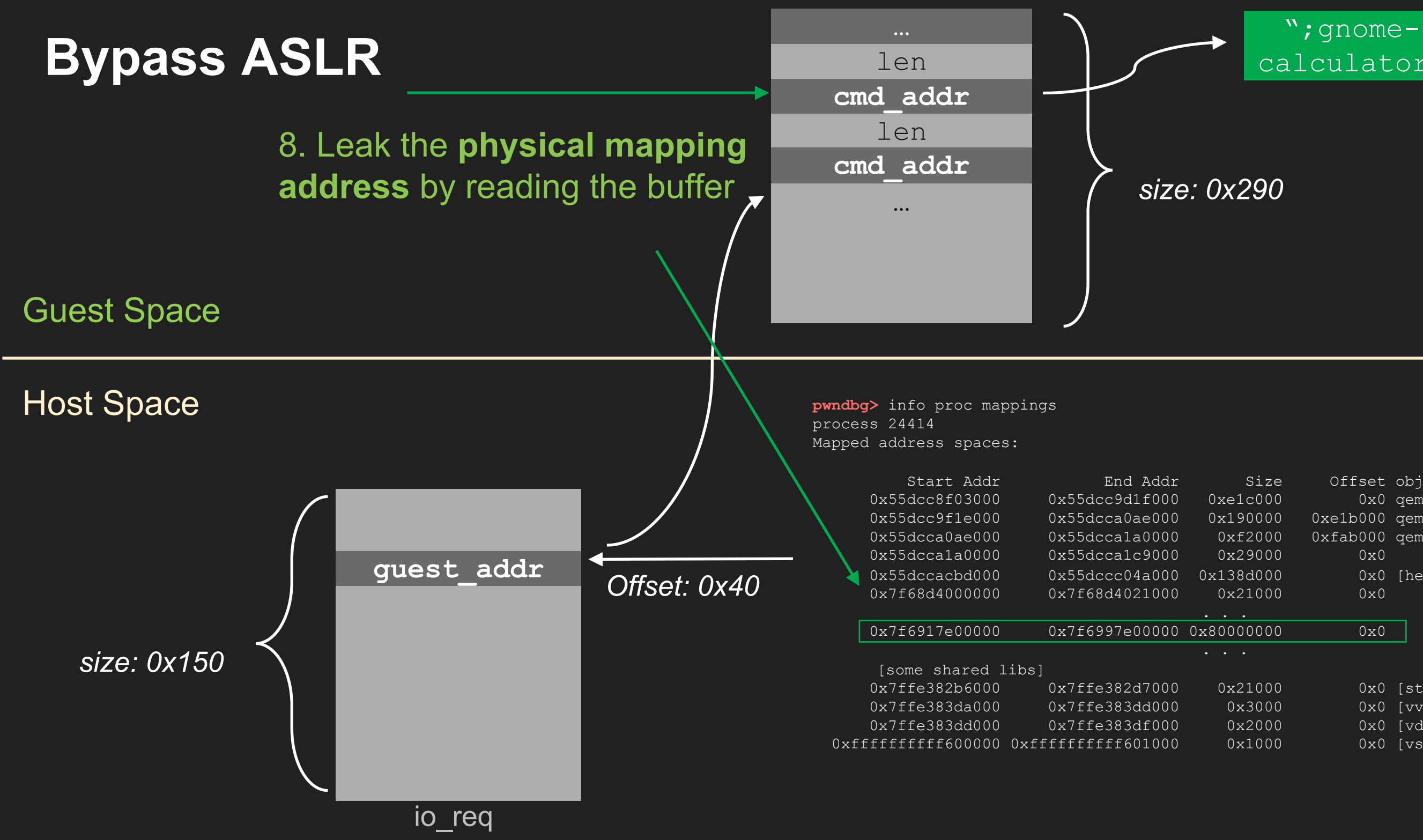

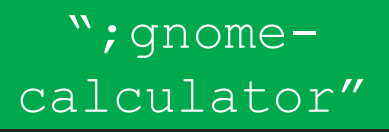

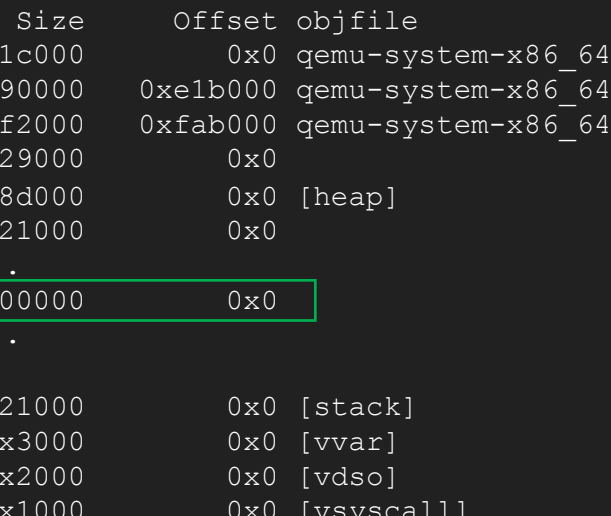

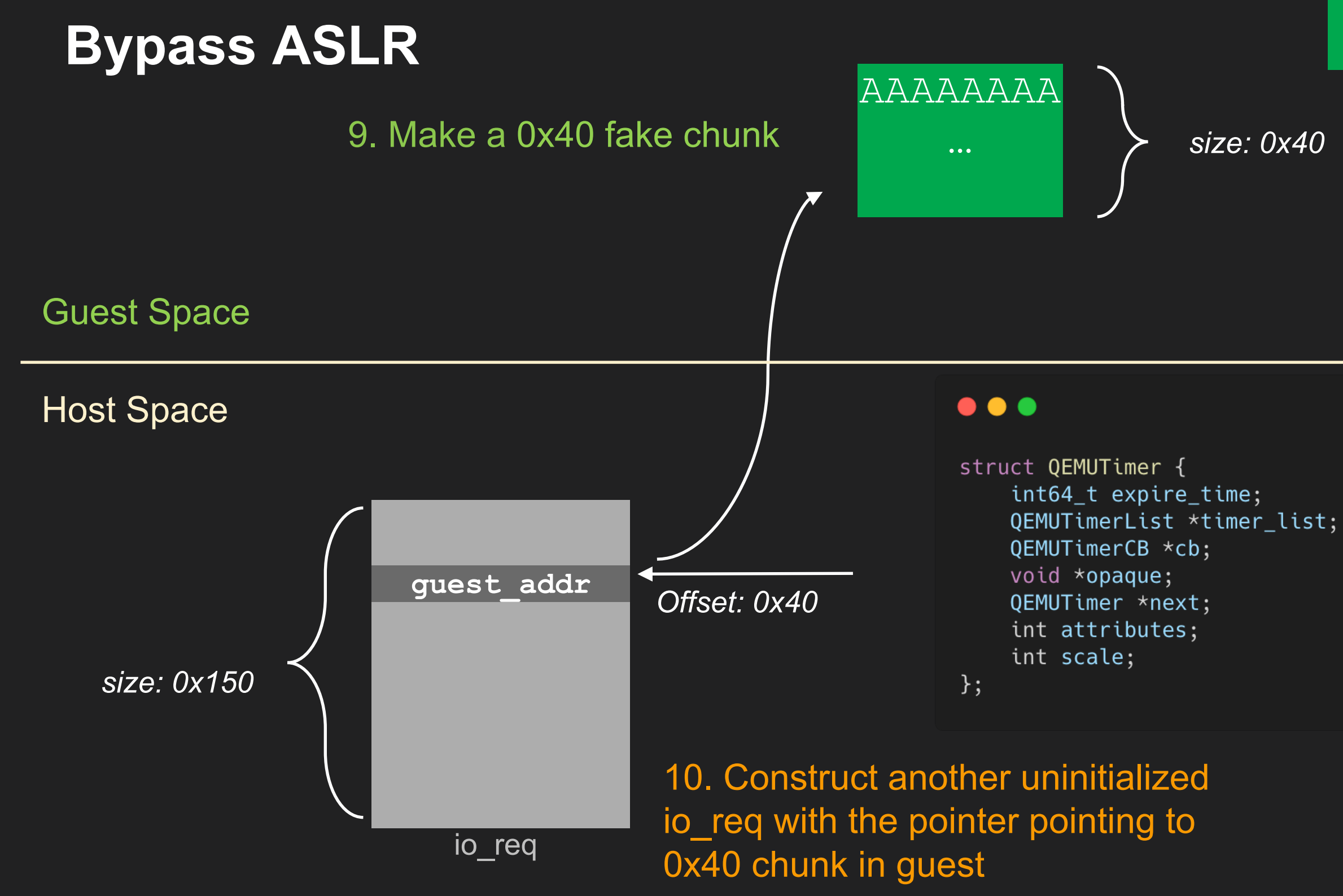

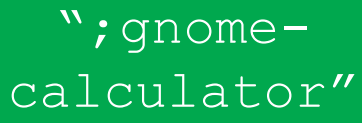

 $/*$  in nanoseconds  $*/$ 

// function pointer // first argument

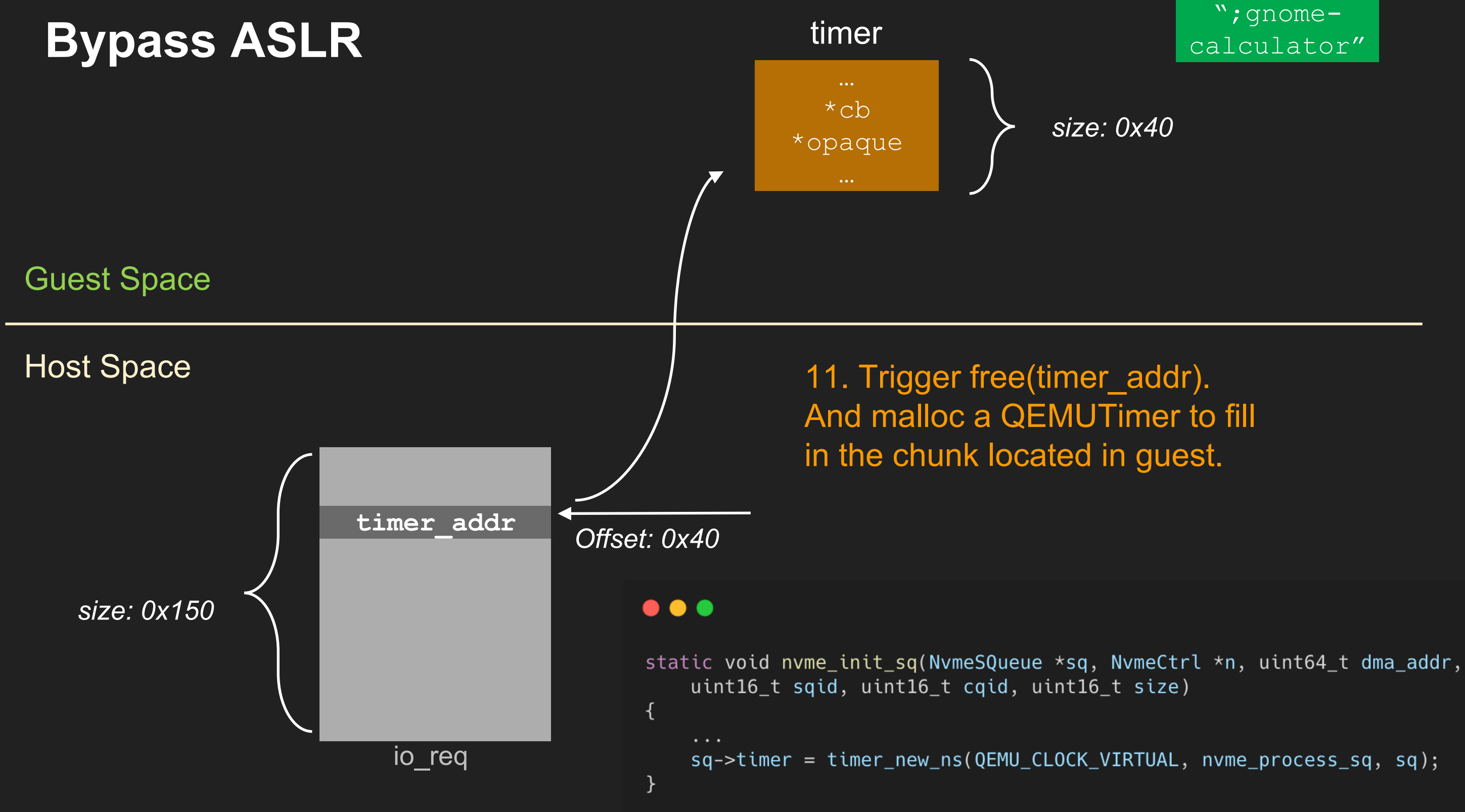

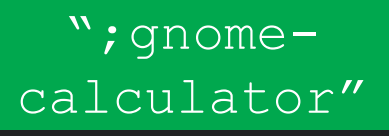

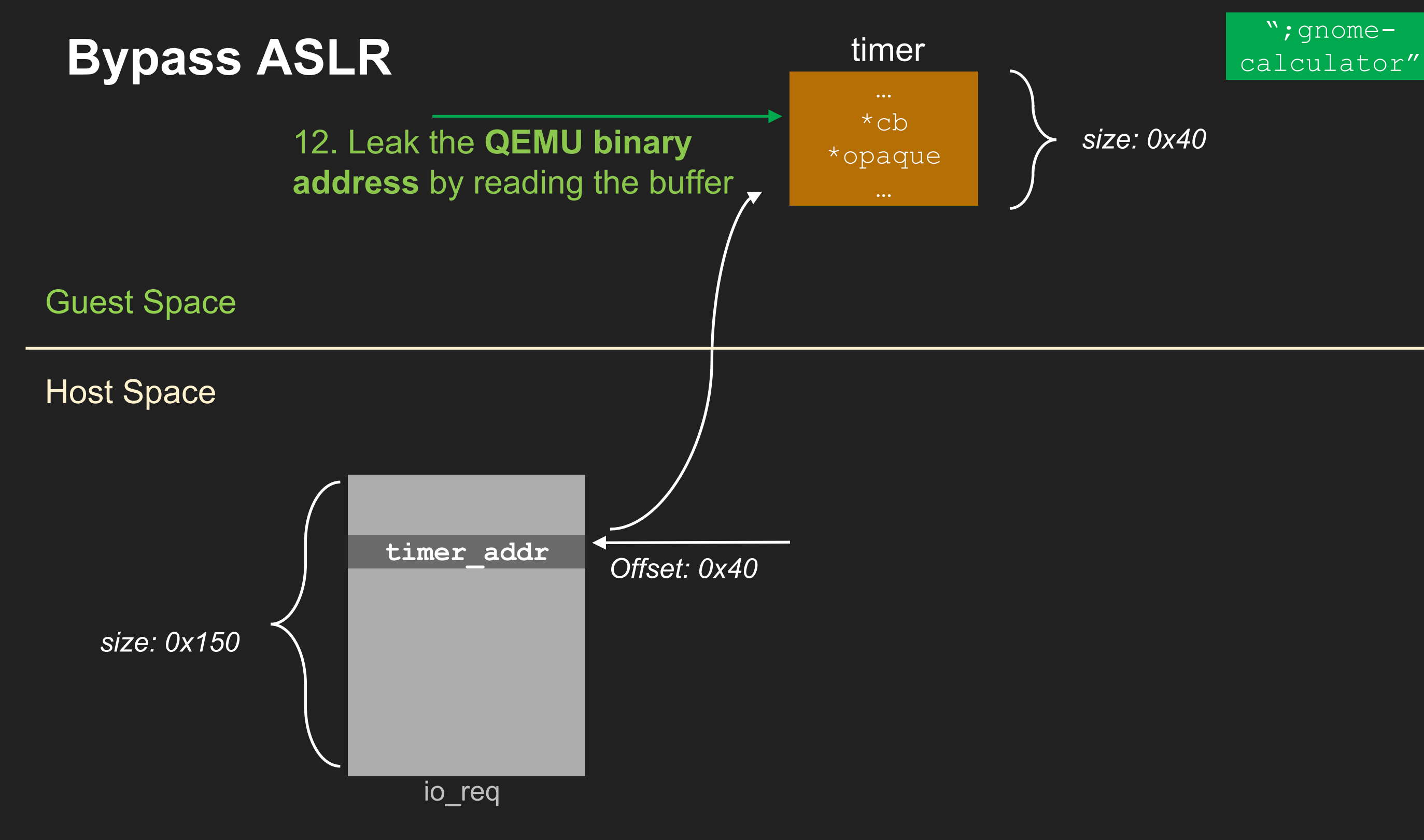

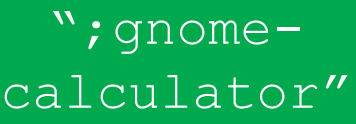

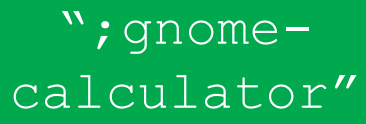

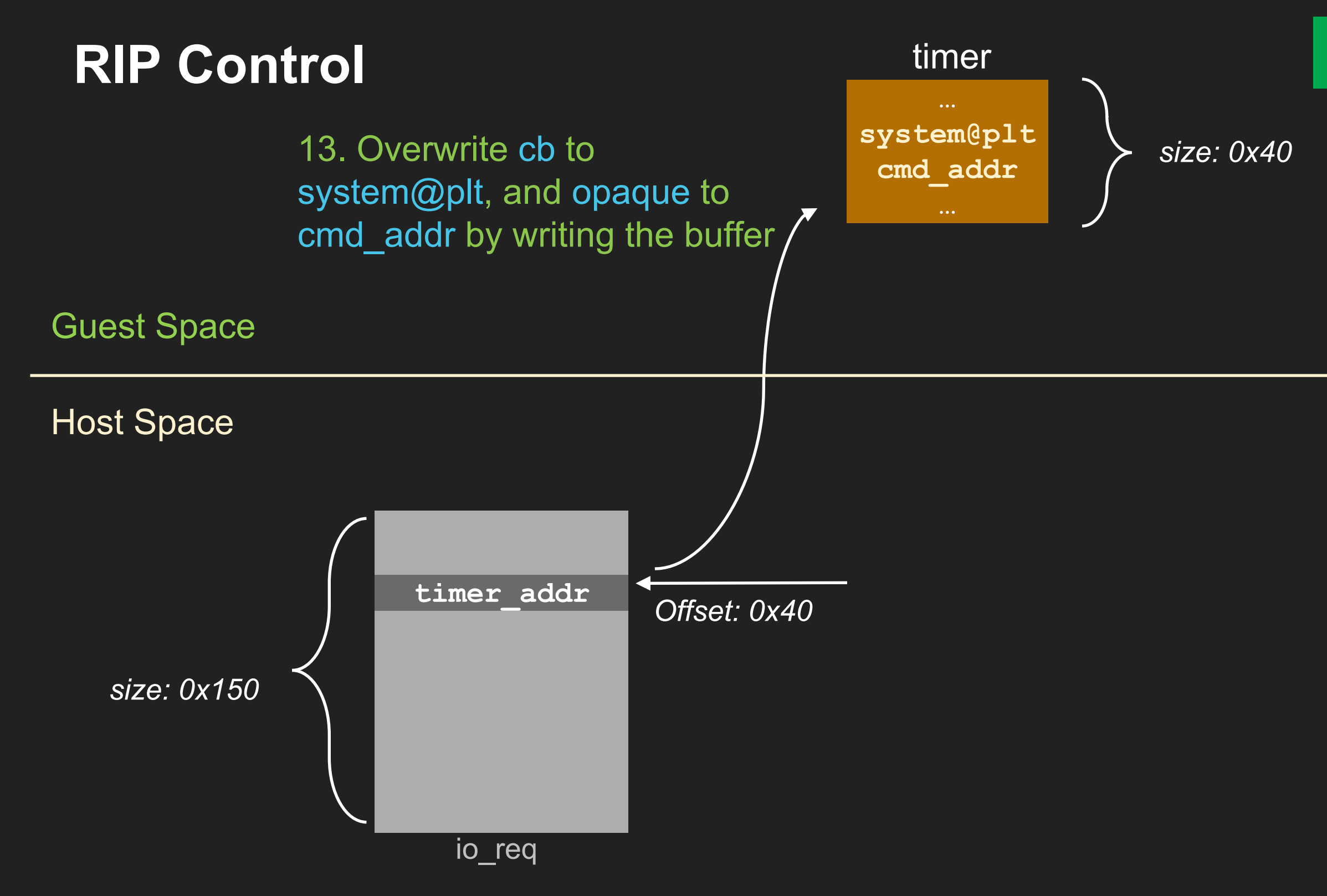

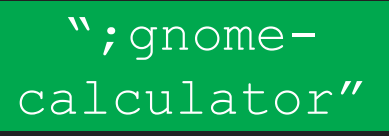

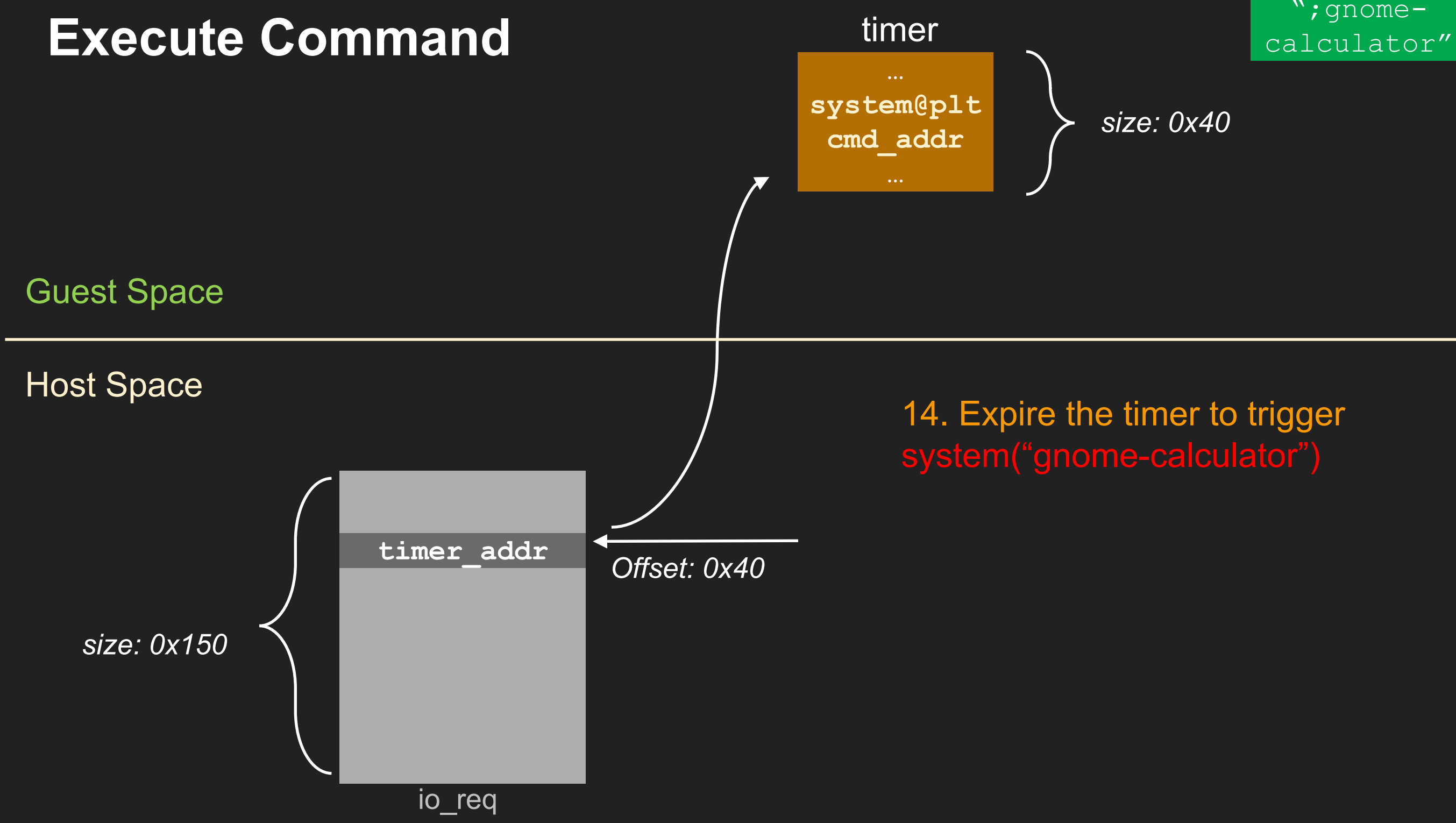

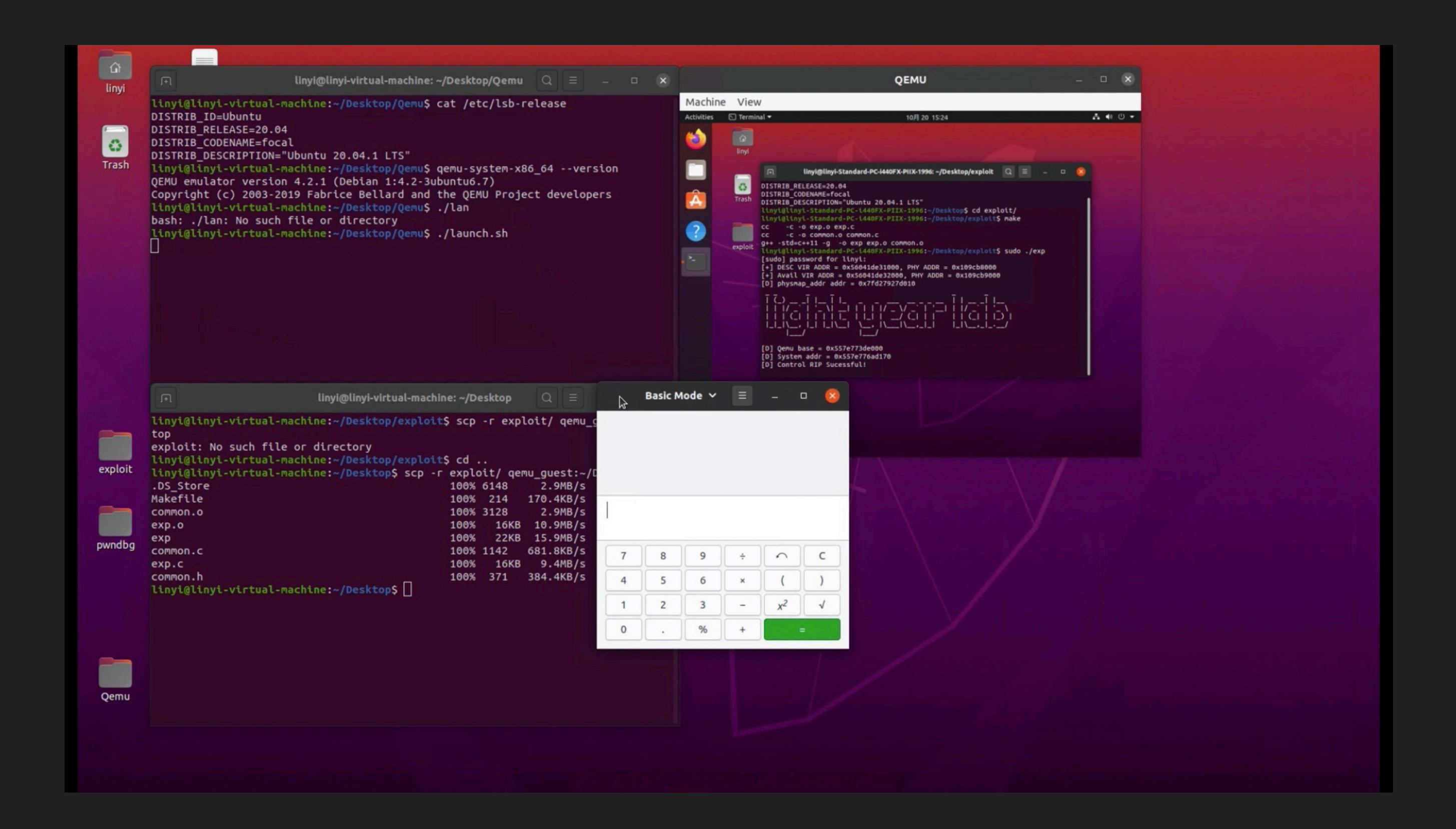

## **Different to previous known QEMU VM escape**

How does scavenger compare to CVE-2020-14364, CVE-2019-14378, CVE-2019-14835, https://github.com/0xKira/qemu-vm-escape?

### **Scavenger**

- Attack surface: NVMe storage device
- Vulnerability type: Uninitialized free in error handling code
- Exploitation technique: Cross domain attack

### **Further Analysis of Cross Domain Attack**

- QEMU can be exploited if the attack has a arbitrary free vulnerability
- Difficult to launch attack if the chunk header is encrypted, like in Windows
- May also affect other hypervisors like VirtualBox

### **Takeaways**

- Error handling code is used extensively in hypervisors, which shows a new attack vector for bug hunting
- Test hard-to-find bugs exist in error handling code effectively
- Facilitate exploitation with the help of guest space memory

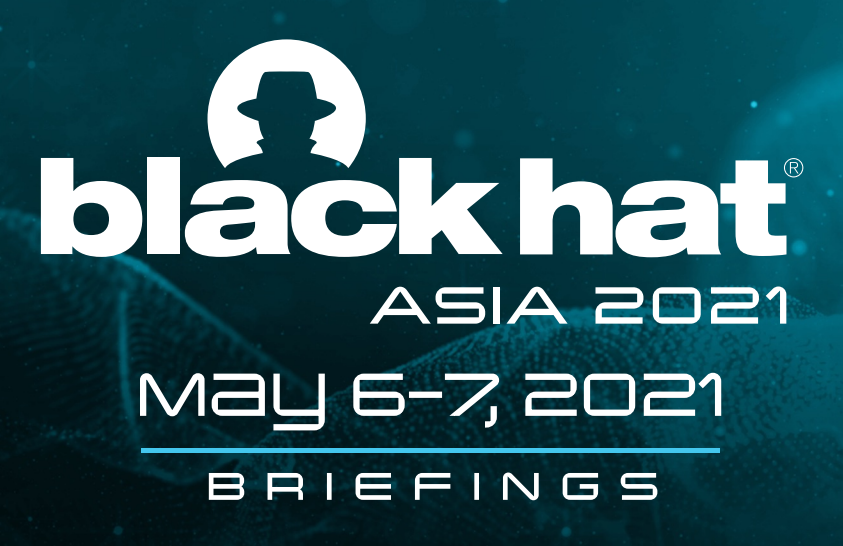

# Thank You

### Gaoning Pan, Xingwei Lin

Xinlei Ying(Ant Security Light-Year Lab), Jiashui Wang(Ant Security Light-Year Lab) Chunming Wu(Zhejiang University)

@BLACKHATEVENTS

Exploit Code: https://github.com/hustdebug/scavenger